# **Component Inspection**

Version 6.6.3

A component of the Wheel Shop Management Suite (WSMS)

# **User Guide**

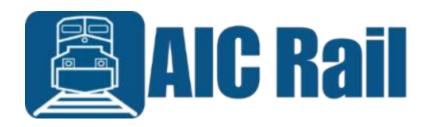

# Contents

| Introduction                              | 1  |
|-------------------------------------------|----|
| Overview                                  | 1  |
| Layout                                    | 1  |
| System Requirements                       | 2  |
| Getting Started                           | 3  |
| Installing Component Inspection           | 3  |
| Initial Setup                             | 7  |
| Login                                     | 8  |
| Menu Bar                                  | 9  |
| Home                                      | 9  |
| Documents                                 | 9  |
| Chat                                      | 9  |
| Get Log Files                             | 9  |
| Get Support                               | 9  |
| Clock                                     | 10 |
| Home                                      | 11 |
| User                                      | 11 |
| Help                                      | 11 |
| System                                    | 11 |
| Production                                | 12 |
| Maintenance                               | 13 |
| Machine Inspections                       | 13 |
| Manage Lookups                            | 14 |
| Barcode Scanner and Labels                | 16 |
| Diagnostics                               | 16 |
| Scanners                                  | 16 |
| Adding a Scanner                          | 17 |
| Modifiers                                 | 18 |
| Labels                                    | 19 |
| Label Definition Wizard                   | 20 |
| ©2021 Arkansas Industrial Computing, Inc. | ii |

| Database Connection Settings   | 22 |
|--------------------------------|----|
| Machine Setup                  | 25 |
| General                        | 25 |
| Inspections                    |    |
| General                        |    |
| Dispositions                   | 27 |
| Component Scan Order           |    |
| Search Fields                  |    |
| History Fields                 |    |
| Label Printing                 |    |
| Plugins                        |    |
| Wip Ids                        |    |
| Machine Inspections            |    |
| Component Settings             |    |
| Chat                           |    |
| Get Support                    |    |
| Document Viewer                |    |
| Downtime                       |    |
| Set out of service             |    |
| Return to service              |    |
| Machine Inspections            | 40 |
| Inspection History             | 40 |
| Inspections                    |    |
| Search                         | 43 |
| History                        |    |
| ' New Inspection prerequisites |    |
| Allowed Disposition            |    |
| Data Entry                     |    |
| Examples                       |    |
| Loose Axle Inspection          |    |
| Bearing Inspection             |    |
|                                |    |

| Disc/Rotor Inspection         |            |    |
|-------------------------------|------------|----|
|                               | on         |    |
| Gearbox Level 2 QAF-021       | Inspection | 52 |
| Gearbox Level 2 QAF-022       | Inspection | 54 |
| Appendix A: License           |            | 56 |
| Appendix B: Contact Informati | on         | 59 |

# Introduction

## **Overview**

Component Inspection is part of the Wheel Shop Management Suite. It is used to record wheel mounting charts and data for freight wheel sets. The program will automatically recognize several types of mounting chart misfits. However, **wheel shop personnel must review each chart for correctness** per Association of American Railroad requirements.

## Layout

Component Inspection contains two main screen areas. The menu bar located across the bottom of the screen and the client area above the menu bar. The menu bar is used to access important features, like returning to the home screen. For more details see the topic on the Menu Bar. The client area is for displaying data and changes based on the current operation.

# **System Requirements**

This application has minimum system requirements as described below. These requirements must be met for the application to operate as designed.

This application supports the following Microsoft Windows operating systems.

- Windows 8.1 (x86 and x64)<sup>1</sup>
- Windows 10 (x86 and x64)<sup>1</sup>

The application requires the Microsoft .Net Framework (4.6.2 or later) which can be obtained from <u>https://dotnet.microsoft.com/download</u>

The application requires the following hardware at a minimum.

- 2.0 GHz Processor
- 1 GB installed RAM
- 100 MB available disk space
- Ethernet Card

<sup>&</sup>lt;sup>1</sup> When installed on a 64 bit operating system, the application will run in a subsystem of Windows called WOW64 (Windows-on-Windows 64 bit). WOW64 is included on all 64 bit versions of Windows and is designed to make differences between the operating systems transparent to the user.

<sup>©2021</sup> Arkansas Industrial Computing, Inc.

# **Getting Started**

# **Installing Component Inspection**

As with most software you will need Administrator rights to install Component Inspection.

To install Component Inspection, you will need the latest version. Run the setup program and follow the on-screen prompts as described below. <u>Contact</u> our support team for assistance.

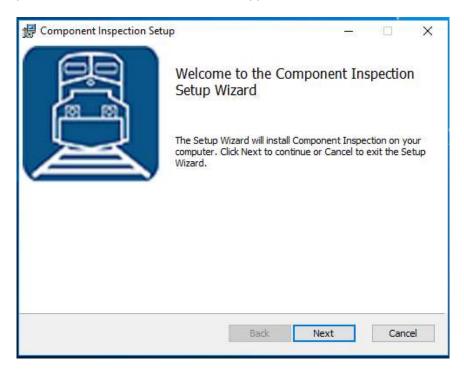

Click NEXT to continue.

| 🛃 Component Inspection Setup — 🛛                                                                                                    | ×      |
|----------------------------------------------------------------------------------------------------|--------|
| End-User License Agreement                                                                                                    | R      |
| Please read the following license agreement carefully                                                                                                    |        |
|                                                                                                    |        |
| WHEEL SHOP MANGEMENT SUITE END USER<br>LICENCSE AGREEMENT                                                                                                    | Â      |
| IMPORTANT NOTICE: Read Before Installing or Using Software                                                                                                    | e      |
| The following software products offered to you directly by Arkansas<br>Industrial Computing ("AIC") of 6100 Getty Drive, Suite N, North Little<br>Rock, AR 72117 (voice 501-834-9540) is offered only for use in<br>accordance with the terms and conditions of the WSMS End User<br>License Agreement below. |        |
| I accept the terms in the License Agreement                                                                                                    |        |
| Print Back Next                                                                                                    | Cancel |

Accept the License Agreement and click **NEXT**.

| 🕼 Component Inspection Setup 🦳 —                                                                     |     | ×   |
|----------------------------------------------------------------------------------------------------|-----|-----|
| Destination Folder<br>Click Next to install to the default folder or click Change to choose another. |     |     |
| Install Component Inspection to:                                                                     |     |     |
| C:\Program Files (x86)\AIC Rail\Component Inspection\<br>Change                                      |     | ]   |
| Back Next                                                                                            | Can | cel |

Select the location where you would like to install Component Inspection and click NEXT.

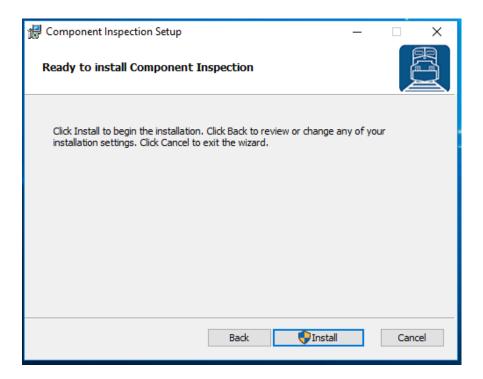

Click INSTALL to begin the installation

| • • |                        | are on this com                                     |                                                     | ng progran                                   | r to mstan |
|-----|------------------------|-----------------------------------------------------|-----------------------------------------------------|----------------------------------------------|------------|
|     |                        | Program name:<br>Verified publisher<br>File origin: | AIC Rail<br>: <b>Arkansas Indu</b><br>Network drive | Contraction and a second state of the second | ing, Inc.  |
| Sho | ow <mark>d</mark> etai | ls                                                  |                                                     | Yes                                          | No         |

You may be asked to allow the setup program to install Component Inspection on your computer. Click **YES**.

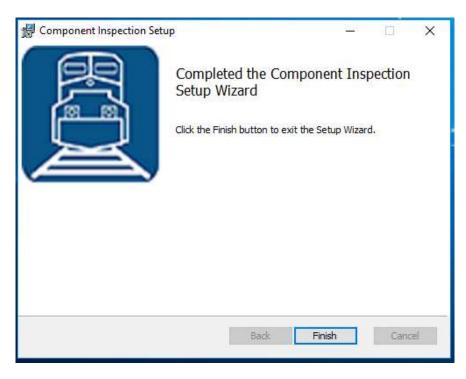

When the installation has completed, click **FINISH** to close the setup application.

# **Initial Setup**

Once you have installed Wheel Press Recorder you can double click the desktop shortcut to start the application.

Component Inspection requires access to an instance of the WSMS database which can be installed on the same computer or any computer with network access and the required permissions. The first time you run Wheel Press Recorder you will be prompted to enter your database connection information.

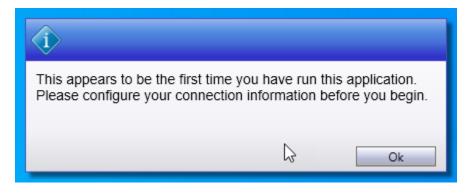

Refer to the section on <u>Connection Settings</u> for more information on configuring the database connection.

# Login

Each user is given a unique user name and password for the WSMS system for authentication and accountability. You must provide your user name and password each time Component Inspection starts before you can begin. Your log on also determines what functions you have permissions to perform. If you do not have this information, contact your manager or a system administrator.

| -         | - | - | - | -    | _     | - | _   |    |     |   |   |       |          |
|-----------|---|---|---|------|-------|---|-----|----|-----|---|---|-------|----------|
| 2         | 0 |   |   | Shif | t     | 1 |     |    |     |   | • |       |          |
|           | • |   |   | Nan  | ne:   |   |     |    |     |   |   |       |          |
|           |   |   |   | Pass | word: |   |     |    |     |   |   |       |          |
|           |   |   |   |      |       |   | Log | On |     |   |   |       |          |
| • •       | i | 2 | 3 | 4    | 5     | 6 | 7   |    | 8 9 | , | 0 |       | Backspar |
| Tab       | q | w | e |      |       |   | y   | u  |     | 0 | р | t     |          |
| Caps Lock |   | • | s | d    | 1     | 9 | h   |    | j l | ¢ | • | . ] . | Enter    |
|           |   |   |   |      |       |   |     |    |     |   |   |       | Shift    |

# Menu Bar

The menu bar is used to access the home screen, as well as important tools like Documents, Chat, and Get Support.

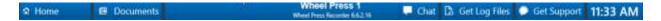

## Home

Navigate to the Home screen. For more information refer to the section on Home.

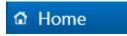

## **Documents**

Opens the Document Viewer portal for viewing electronic documents. For more information refer to the section on <u>Document Viewer</u>.

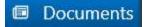

## Chat

Opens the Chat feature for communicating with other WSMS users or stations. For more information refer to the section on <u>Chat</u>.

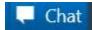

## **Get Log Files**

Used to retrieve the diagnostic log files so they can be sent to AIC Support team. After clicking Get Log Files you will be prompted for a folder and file name to save the information to a ZIP file. After saving this file, you can send it to AIC Support for help troubleshooting. For more information contact <u>AIC</u> <u>Support</u>.

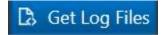

## **Get Support**

Used to submit a support ticket for the current station. Refer to the <u>Get Support</u> section for more information.

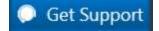

©2021 Arkansas Industrial Computing, Inc.

# Clock

Displays the current time of day based on the computer date and time settings.

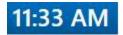

# Home

The Home screen provides access to the important settings and features of Component Inspection. Features are grouped together based on their purpose.

# User

Displays the currently logged in user.

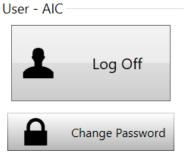

- Log Off logs out the current user.
- Change Password Opens the change password dialog to let the currently logged in user change their password.

# Help

Provides information for getting help with the current application.

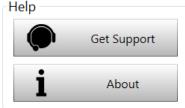

- Get Support Opens the AIC Support website in the default web browser. This requires internet access be available at the station.
- About Opens the About dialog that displays information about the current version of the application.

# **System**

Provides access to configuration and setup for the current station.

|            | Scamers             |
|------------|---------------------|
| $\Diamond$ | Machine Setup       |
|            | Correction Settings |
|            | Manage Lookups      |
| Ð          | Reports             |
| ×          | Fait                |

©2021 Arkansas Industrial Computing, Inc.

- Downtime Navigates to the Downtime screen for managing the current machine status. Refer to the section on <u>Downtime</u> for more information.
- Scanners Opens the scanners dialog to troubleshoot problems with your barcode scanner, or to configure a new scanner or barcode label. Refer to the section on <u>Scanners</u> for more information.
- Machine Setup Opens the settings dialog to configure settings for this machine. For more information refer to the section on <u>Settings</u>.
- Connection Settings Opens the Connection Settings dialog to configure the database connection information for the WSMS database. For more information refer to the section on <u>Database Connection Settings</u>.
- Manage Lookups Opens the <u>Manage Lookups</u> dialog to configure lookup items that appear in the drop down for certain fields.
  - Manage Lookups is only available for Standalone licenses. For all others, lookups will be managed from Shop Manager.
  - User must be logged in as Admin to enable this button.
- Reports Opens the Reports dialog. Select a report from the list to run the report.
  - If the user has permission, the Import command will appear in the bottom right corner of the reports window, allowing the user to select a new report file, give it a name, and assign it to a new or existing category.
- Exit Closes the application and returns to the Windows desktop. The user must have 'ExitApplication' permission to be able to exit the application.

# **Production**

These are the most common functions and will be available to all users that have access to log in to the application.

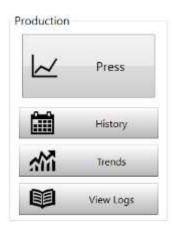

- Press Navigate to the press screen to record data and mounting charts for the current wheelset. Refer to the section on the <u>Press</u> screen for more information.
- History Navigate to the History screen to review data for the wheelsets that have been mounted from this machine. Refer to the section on <u>History</u> screen for more information.

©2021 Arkansas Industrial Computing, Inc.

- Trends Navigate to the Trends screen to view the force trends for the most recent wheelsets. Refer to the section on <u>Trends</u> screen for more information.
- View Logs Opens the current diagnostic log file in Notepad. Used primarily by AIC Support for troubleshooting problems.

### **Maintenance**

Provides access to the Downtime feature, sensor calibration, and for exiting the application.

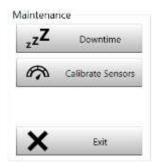

- Downtime Navigates to the Downtime screen for managing the current machine status. Refer to the section on <u>Downtime</u> for more information.
- Calibrate Sensors Navigate to the Calibration screen for calibrating the force and distance sensors that are used to record the mounting charts. For more information refer to the <u>Calibration</u> section.
- Exit Closes the application and returns to the Windows desktop. The user must have 'ExitApplication' permission to be able to exit the application.

## **Machine Inspections**

Provides access to the Machine Inspections feature for recording periodic setup, maintenance, and validation inspections. Machine Inspections let you record electronically what you previously had to keep up with on paper. For more information on Machine Inspections refer to the sections on <u>setting</u> <u>up Machine Inspections</u> and performing Machine Inspections

# Manage Lookups

This feature is only available for a Standalone Component Inspection license. For standard licenses please use Shop Manager to manage lookup values.

| 🚰 Lookup Manager                                                                                                    |       |                                | - | ×           |
|----------------------------------------------------------------------------------------------------|-------|--------------------------------|---|-------------|
| Manage Component Types<br>Shop: MVMT                                                                                                    | • # × |                                |   |             |
| FinalLivE         • [UNGROUFED]         D101 - Condition Code         D102 - AAR Tank Car FasiRty Code         D103 - Original Manufacturer (MFQ) Facilit         D104 - Base Model Number         D105 - Manufacturer Part Number (Drigns)         D106 - Base Model Number         D107 - Senal Number         D108 - Built Month         D109 - Built Month         D109 - Built Near         D110 - Set Pressure (Design Nominal)         D111 - AAR Approval Number         D112 - AAR Service Triat Number         D112 - AAR Service Triat Number         D112 - AAR Service Triat Number |       | Þ                              |   |             |
| Connected to localhoeftwise - WSM56_MVMT                                                                                                    |       | Copyright © 2016-2021 AIC Rel. |   | <br>0.63.16 |

Use the Manage Lookups dialog Add, edit, or remove one of the items in a drop-down selection (referred to as Lookups).

Select the field (element) that you want to modify from the list on the left and click Edit, or double-clck it. The list of current lookup items will appear in a tab on the right.

- Click the Add + button to add a new value to the list. In the popup dialog, Enter the Name, Value, a Condition expression when applicable, and then click OK.
- Select an existing value and click the Edit 🖍 button to edit an existing value. In the popup dialog, modify the Name, Value, or Condition expression and click OK.
- Select and existing value and click the Remove 🔀 button to remove an existing value.
- Use the Move Up ▲ and Move Down ▲ buttons to change the order of the selected item in the list.
- Click Save when you are finished making changes.

The popup dialog for modifying and adding new values lets you specify the following:

| Name:              |                   |
|--------------------|-------------------|
| PRD139511          |                   |
| Value:             |                   |
| PRD139511          |                   |
| Condition (optiona | al):              |
| Contains("0U3,     | 0R3,HR3", \$D104) |
| Image (optional):  |                   |
| ID:                |                   |
|                    | 10                |
|                    | ~                 |

- Name this is the value that will display to the user in the drop down.
- Value this is the value that will be stored in the database. If this element is reported to Railinc as part of the AAR's Component Tracking this is the value that will be sent.
- Condition this is an optional field that lets you specify an expression of when this lookup should be available for the user to select.
  - In the example above, the value PRD139411 will only appear in the drop-down if the value of another element (D104) is contained in the comma separated list of values for that element (OU3, OR3, HR3).

# **Barcode Scanner and Labels**

# **Diagnostics**

Test and diagnose issues with barcode scanners. While on this tab, scan a barcode with one of the barcode scanners connected to the machine. If the scanner is set up properly, you should see the barcode and scanner information populate.

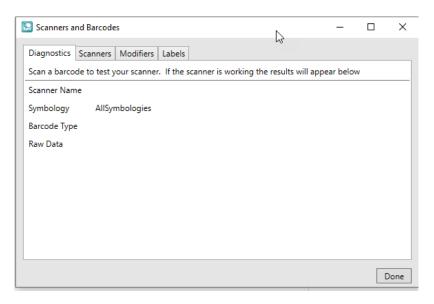

- Scanner Name The name assigned to the scanner that read the barcode. If more than one scanner is configured this name should be unique to help you identify the scanner.
- Symbology The Symbology of the barcode that was scanned. It will either show the symbology like DataMatrix, Code128, PDF417, etc. or it will show Unknown If the symbology cannot be detected. When the symbology cannot be detected the scanner most likely is not configured to transmit the AIM ID prefix that identifies the barcode symbology. This may cause the barcode to be misidentified or not identified at all.
- Barcode Type The label definition type that was matched to the barcode being scanned. If the Barcode Type is Unknown, it means the barcode that was scanned is not matching any of the known label definitions, either because the data is in the wrong format or the symbology does not match. Refer to the section on <u>Labels</u> for more information.
- Raw Data The character string that was read from the barcode, not including the symbology AIM ID prefix if it exists.

# **Scanners**

View and configure barcode scanners.

| 🔛 Scanners and Ba                                                                                                   | rcodes |                                        | _ |                        | ×  |
|----------------------------------------------------------------------------------------------------|--------|----------------------------------------|---|------------------------|----|
| Scanners and Ba<br>Diagnostics Scar<br>Wheel 1 Scanner<br>Wheel 2 Scanner<br>Bearing 1 Scanner<br>Bearing 2 Scanner |        | Labels<br>1900 USB - HID ( 3118,2311 ) | D | Add<br>elete<br>onnect | ×  |
|                                                                                                    | N      |                                        |   | Do                     | ne |

- Add Configure a new barcode scanner for use with the application.
- Delete Remove the selected barcode scanner from use.
- Reconnect Disconnect the selected barcode scanner and attempt to reconnect.
- Component scanner settings If more than one scanner is configured, you can specify to only scan certain components with a specific canner. Select the scanner name next to each component. If you only have one scanner, you can select that scanner for all components, or leave it blank.

#### **Adding a Scanner**

To add a new scanner, Click Add. In the popup dialog, enter a name to identify the scanner and select the scanner interface type (HID, RS232, etc).

| 🖶 Configure Scanner                                          |           | _                                                                |     | ×    |
|--------------------------------------------------------------|-----------|------------------------------------------------------------------|-----|------|
| Name<br>newScanner<br>Type<br>HID                            | F<br>F    | Formatting<br>orce Uppercase<br>orce Lowercase<br>rim Whitespace | e   | -    |
| Vendor ID<br>0<br>Device ID<br>0<br>Social Number (optional) | Auto Dete | ect                                                              |     | F    |
| Serial Number (optional)                                     |           |                                                                  | G   |      |
|                                                              |           | Save                                                             | Car | ncel |

Specify any data formatting you want to apply to the raw barcode data using the checkboxes in the top right corner. By default, all barcodes will be UPPER CASED and whitespace will be removed from the beginning and end of each barcode and each value that is parsed out.

©2021 Arkansas Industrial Computing, Inc.

Depending on the Type selected, you will need to enter some parameters that are required to connect to the scanner. In most cases you can use the Auto Detect feature to automatically detect these parameters.

- Click Auto Detect button
- Scan a barcode (other than a programming barcode) with 15 seconds.
- A message will appear below the Auto Detect button to indicate if the auto detection was successful. The parameters should populate automatically.

Note: For USB barcode scanners, the Serial Number parameter is optional if you are only using one scanner at the station. Leaving it blank will allow you to replace a scanner without having to reconfigure it, as long as the make and model are the same. If using more than one scanner (example: Wheel A and Wheel B or Left and Right) the serial number is required to distinguish between the scanners.

# **Modifiers**

Sometimes component manufacturers make mistakes with their barcodes, or fail to follow the AAR S-920 specification. You should always report issues to the manufacturer so they can correct the issues immediately. Depending on the error, we may be able to modify the barcode data so it meets the correct format using a Regular Expression find/replace on the barcode data.

| Scanners and Barcodes                 | _ |        | ×    |
|---------------------------------------|---|--------|------|
| Diagnostics Scanners Modifiers Labels |   |        |      |
| Name Pattern Replacement              |   | Import |      |
| Remove NULL.xmINULL                   |   | £√     |      |
|                                       |   | [      | Done |

Advanced users may be able to create these Modifier themselves by click Add to create a new Modifier.

| Add Regex Modifier | ×    |
|--------------------|------|
| Name:              |      |
| Pattern:           |      |
| Replacement:       |      |
|                    |      |
|                    |      |
|                    |      |
|                    |      |
|                    | Save |

- Name A descriptive name that helps identify the problem this Modifier is trying to address.
- Pattern The Regular Expression pattern used to find the problems in the barcode data that need to be fixed.
- Replacement An expression or text that you want to use to replace the data that matches the Pattern.

After you save your changes, this information will be saved to a file on the local machine only. You will have to repeat this process at each machine that requires it, or you can copy the file and use the Import option.

Import lets you add a Modifier to the system using a Modifier file that was already generated, either by another user, or more likely by AIC Rail.

## Labels

View and configure barcode label definitions. Label definitions help the system to identify different types of barcode labels. For example WIP ID labels vs 1D Component ID labels vs 2D Component labels (Wheels, axles, etc).

| 🔝 Scanners and Barcodes                                   | -    |          | $\times$ |
|-----------------------------------------------------------|------|----------|----------|
| Diagnostics Scanners Modifiers Labels                     |      |          |          |
| Axle WIPID<br>Xml DataMatrix<br>Xml PDF417<br>ComponentID | Laur | nch Wiza | rd       |
|                                                           | 3    |          |          |
|                                                           |      | Г        | )one     |

• <u>Launch Wizard</u> – The only way to configure a label definition is with the Label Definition Wizard. Click Launch Wizard to start the label definition wizard.

#### Label Definition Wizard

The first page of the Label Definition Wizard lists all of the current definitions and provides controls to add, edit, remove, etc.

| Ciepm Axile                | Adda . |
|----------------------------|--------|
| Capri Baskag<br>DamponentD | Copy   |
| fipecial OD                | Exit   |
|                            | Renove |
|                            | Export |
|                            | Import |
|                            |        |

- Add create a new label definition
- Copy create a new label definition by copying the selected label definition
- Edit Modify the selected label definition
- Remove delete the selected label definition
- Export save the current label definitions to a file so it can be imported to another system
- Import select a file that was exported from another system to import into your system
- Test Barcode Definition go to the Test Label Definition screen to scan a label and verify it is properly detected.

#### Add Label Definition

To add a new barcode label definition, click ADD. You will then add the label definition description and properties such as the Symbology and Barcode type. Click NEXT, to configure the barcode label.

| Deansploe<br>WSHS Add WIP                                                                                                    |
|----------------------------------------------------------------------------------------------------|
| Tree ACCOLORES<br>Surviving Colores<br>Type Colores<br>Colores<br>Colores |

#### Configure Barcode Label

Add a new label definition or select and existing label definition and click Copy or Edit.

Configuring the barcode label requires describing the data that will be in the barcode. Define what data elements are contained in the barcode in order from left to right of the barcode raw data. Define individual properties of the data and what the data looks like in the "What does the data look like?" box. Use the Help button to guide you through the correct syntax.

Select the correct barcode symbology.

|               | e label by adding bar    |                | etning what it contains. In and | er from left to right |      |  |
|---------------|--------------------------|----------------|---------------------------------|-----------------------|------|--|
| Example       | ABCD123456               |                |                                 |                       |      |  |
| Ball Method   |                          |                |                                 |                       |      |  |
| Symbology     | <u></u>                  |                | Select a property               | Value                 |      |  |
| Aztec         | -                        |                | What does the data lock like?   | @ (4) # (6)           |      |  |
|               |                          |                |                                 | Seve                  | Holp |  |
| Barcode defin | dion.                    |                |                                 |                       |      |  |
| Property:     |                          | Egression      |                                 |                       |      |  |
| Velue         |                          | <b>G</b> (19)的 | Move D<br>Plove D<br>Pleno      | wn                    | ۵    |  |
| Rogalar Expre | waitin<br>42340 (D-BHX24 |                | Char                            |                       |      |  |

| Help                                                                                                    | X  |
|----------------------------------------------------------------------------------------------------|----|
| Enter the data as it appears in the barcode.                                                                                                    |    |
| If the data is not always the same use a wild-card to represent the data.<br>@ matches any letter A-Z                                                                                                    |    |
| # matches any number 0-9 * matches anything (letter, number, special character)                                                                                                    |    |
| If the number of characters varies you can specify a maximum and minimum<br>number of characters with {n,m}<br>where n is the minimum number of characters and m is the maximum num<br>characters. If there is no maximum, do not include m.<br>Examples: #{1,3} will match 1, 12, 123, but not 1234.<br>7{1,} will match 7, 77, 7777, 77777, retc.<br>A{2,4} will match AA, AAA, or AAAA but not A or AAAAA.<br>@{2,} will match any group of letters with at least two letters. |    |
|                                                                                                    | ОК |

#### Test Barcode Label

Once you have configured your barcode label you can test the definition. Scan an example barcode label. If the barcode label configuration contains more than one barcode you must scan all barcodes. Click "Back" to make any changes, or "Next to save the configuration.

| CX100016   | Aztec.              |  |
|------------|---------------------|--|
|            |                     |  |
|            |                     |  |
|            |                     |  |
| 1944       |                     |  |
| A/CX103216 |                     |  |
|            |                     |  |
|            |                     |  |
|            |                     |  |
|            |                     |  |
|            | Visier<br>ACX100376 |  |

# **Database Connection Settings**

Access to an instance of the WSMS database is going to be required, which can be installed on the same computer or any computer with network access and the required permissions. The first time you run the application you will be prompted to enter database connection settings.

©2021 Arkansas Industrial Computing, Inc.

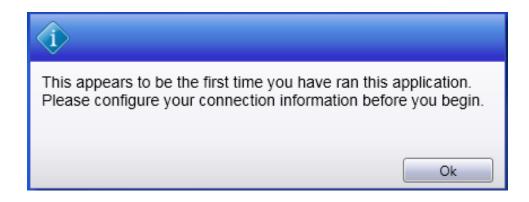

Click **OK** to display the Connection Settings dialog. Enter Server Name, User, password.

| 🐻 Connection Settings   |             |       | ×      |
|-------------------------|-------------|-------|--------|
| Database                |             |       |        |
| Server Name             |             |       |        |
|                         |             |       |        |
| Log on to the server -  |             |       |        |
| O Use Windows Au        | ithenticati | ion   |        |
| Use SQL Server A        | Authentica  | ation |        |
| User                    |             |       |        |
| Password:               |             |       |        |
| Select or enter databas | e name      |       |        |
|                         |             |       | Ý      |
| Test Connection         |             |       |        |
| Machine Settings        |             |       |        |
| Shop Name               |             |       | ~      |
| Machine Name            |             |       | ~      |
|                         |             | Save  | Cancel |

A list of available databases will appear after typing the security information. Select the desire database. If you are unsure about the Server Name, User or password, contact your IT Department or our <u>support</u> <u>team</u>.

Click **TEST CONNECTION** to verify your settings. If the information you enter is correct, you will see the following dialog, click **OK** to continue.

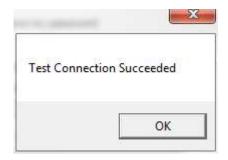

Once you have configured the Database Connection information click the **Shop Name** drop down to select the location for which you want to configure this installation. WSMS can support multiple locations or 'shops' hosted in one database. To isolate the data and settings to your location you must provide this information.

After you have selected the Shop Name click on **Machine Name** and select the machine you are installing on. Some settings are stored per machine so this setting will be used to differentiate each installation.

Click **OK** to save your changes.

| 📕 Connection Settings |                            | ×  |
|-----------------------|----------------------------|----|
| Database              |                            |    |
| Source: SER           | VERNAME                    |    |
| Name: YOU             | RDB                        |    |
| Configure             |                            |    |
| Machine Settings      |                            |    |
| Shop Name:            | YOUR-SHOP                  | *  |
| Machine Name:         | Gearbox Inspection Level 1 | v  |
|                       | APIS                       |    |
|                       | Axle Inspection            | el |
|                       | Bearing Inspection         |    |
|                       | Boring Mill 1              |    |
|                       | Boring Mill 2              |    |
|                       | Brake Disc Inspection 1    |    |
|                       | Brake Disc Inspection 2    |    |
|                       | Brake Disc Inspection 3    |    |
|                       | Component Demount          |    |
|                       | Gearbox Inspection Level 1 |    |
|                       | Gearbox Inspection Level 2 |    |
|                       | Press Recorder 1           |    |
|                       | Press Recorder 2           |    |

Once you have entered your database settings the application may require a restart for the connection settings to take effect. Click **YES** to restart.

| Restart Req | uired                                                            |                                   | ×            |
|-------------|------------------------------------------------------------------|-----------------------------------|--------------|
| 2           | The application may require a<br>effect. Do you wish to continue | restart for connection sett<br>e? | ings to take |
|             |                                                                  | Yes                               | No           |

You will then be taken to the Log On screen. After configuring the database connection, the Log On screen will be the first screen you see each time you run the application.

# **Machine Setup**

## General

Configure general settings for the application.

- <u>Check for recalls</u> Recall criteria can be configured in the WSMS6 database. When checked, any component information that matches the recall criteria will get flagged and will notify the operator. Contact AIC Rail for more information on recalls.
- <u>Use OnScreen Keyboard</u> When checked, the application will display an on-screen keyboard any time data entry is desired. This is useful for touchscreen interfaces.
- <u>Log out User</u> Log user out every number of minutes.

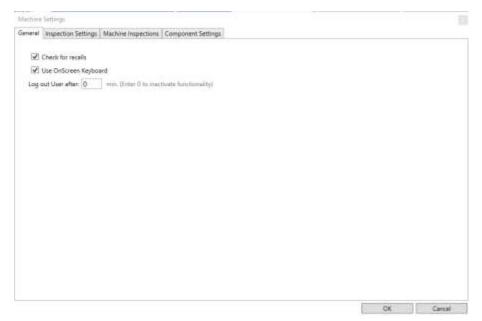

©2021 Arkansas Industrial Computing, Inc.

# Inspections

Configure the inspection(s) that will be performed at this station.

- <u>Add</u> Select to configure a new inspection.
- <u>Remove</u> Select to remove the selected inspection.
- <u>Set as Default</u> Select one inspection that will be the default inspection for this station. When a user logs in the default inspection will automatically be selected instead of starting at the home screen.

#### General

| Machine | Settings            |                  |                    |             |              |                |                |                |                 |         |        |
|---------|---------------------|------------------|--------------------|-------------|--------------|----------------|----------------|----------------|-----------------|---------|--------|
| General | Inspection Settings | Machine Inspecti | ions (             | Component   | Settings     |                |                |                |                 |         |        |
| Inspect | ons                 |                  |                    | Settings    |              |                |                |                |                 |         |        |
| Losse   | Axle BATS           | Ge               | eneral             | Componen    | t Scan Order | Search Fields  | History Fields | Label Printing | Report Printing | Plugins | Wiplds |
|         | ted Axle Mag/UT     |                  |                    | Name        | Losse Axle   | BATS           |                |                |                 |         |        |
| Moun    | ted Axle BATS       |                  |                    |             |              |                |                |                |                 |         |        |
|         |                     |                  | Compo              | onent Type  | Wheel set    |                |                |                |                 |         | ~      |
|         |                     | Insp             | pection            | Definition  | Mounted Av   | de Mag/UT      |                |                |                 |         | 2      |
|         |                     |                  | Inspe              | ection View | Mounted Ax   | de Mag/UT      |                |                |                 |         | >      |
|         |                     | U                | pdate <sup>·</sup> | Timestamp   | Never        |                |                |                |                 |         | 2      |
|         |                     |                  |                    |             | Allow cre    | ating new comp | oonent records |                |                 |         |        |
|         |                     |                  |                    |             | Create ne    | ew component i | ecord by defau | lt             |                 |         |        |
|         |                     |                  |                    |             | Return to    | Home screen a  | fter Save      |                |                 |         |        |
|         |                     |                  |                    |             |              |                |                |                |                 |         |        |
|         |                     |                  |                    |             |              |                |                |                |                 |         |        |
|         |                     |                  |                    |             |              |                |                |                |                 |         |        |
| Ad      | d Remove S          | et Default       |                    |             |              |                |                | Und            | o changes       | Арр     | ly     |
|         |                     |                  |                    |             |              |                |                |                | ОК              | 0       | ancel  |

- <u>Name</u> Set a name for the Inspection.
- <u>Component Type</u> Select the component type for the inspection you a creating.
- <u>Inspection Definition</u> Select a preconfigured inspection definition for that component type.
- <u>Inspection View</u> Select a preconfigured user interface for collecting component and inspection data.
- <u>New component by default</u> When checked, the default behavior for this inspection will be to create a new component record rather than search for an existing component to inspect.
- <u>Return to Home screen after Save</u> Return to home every time a user saves an inspection.
- <u>Update timestamp</u> Select when to update the timestamp of the assembly.

©2021 Arkansas Industrial Computing, Inc.

#### **Dispositions**

You can choose to only allow components with a certain disposition to be inspected. Check the box next to a disposition to allow that disposition to be entered. Leave all dispositions unchecked to allow all dispositions to be entered.

| Search                          |         | rinting     | Report Printing     | Div       | gins | 1 1        | Viplds                    | Queues              |
|---------------------------------|---------|-------------|---------------------|-----------|------|------------|---------------------------|---------------------|
| General                         | Demount |             | nd Requirements     | Locations |      | positions  | Contraction of the second | ponent Scan Order   |
|                                 |         | Contracts a | un verdinise unsure | COCRUDHE  | 2/15 | Pestinonds | Com                       | portant acam carden |
| lowed Dispos                    | itions  |             |                     |           |      |            |                           |                     |
| Scrap<br>Good<br>Rework<br>Hold |         |             |                     |           |      |            |                           |                     |
|                                 |         |             |                     | ß         |      |            |                           |                     |
|                                 |         |             |                     |           |      |            |                           |                     |
|                                 |         |             |                     |           |      |            |                           |                     |
|                                 |         |             |                     |           |      |            |                           |                     |
|                                 |         |             |                     |           |      | Undo d     | hanner (                  | Apply               |

On the Search/History screen, when a user searches for a component and tries to start a new inspection, they will receive an error if the disposition is set to something other than what is selected in the settings. Refer to the Search/History section for more information.

## **Component Scan Order**

#### Machine Settings

| Genera | I Inspection Settings                               | Machine Ins | pections                            | Component Setting | s     |                 |                |                |                 |         |        |
|--------|-----------------------------------------------------|-------------|-------------------------------------|-------------------|-------|-----------------|----------------|----------------|-----------------|---------|--------|
| Inspec | tions                                               |             | Inspectio                           | on Settings       |       |                 |                |                |                 |         |        |
| Loss   | e Axle BATS                                         |             | Genera                              | Component Scan    | Order | Search Fields   | History Fields | Label Printing | Report Printing | Plugins | Wiplds |
| Mou    | e Axle BATS<br>inted Axle Mag/UT<br>inted Axle BATS |             | AXLE<br>AXLE<br>BEAF<br>WHE<br>BEAF | <b>v</b><br>E 0   | Add   | Move D<br>Remov | Jp<br>own      |                | Report Printing | Plugins | Wipids |
| A      | dd Remove S                                         | et Default  | L                                   |                   |       |                 |                | Und            | o changes       | Appl    | ly     |
|        |                                                     |             |                                     |                   |       |                 |                | [              | OK              | C       | ancel  |

Define the order in which data scanned is going to be assigned to the components inspected. Add a component from the list and move its order by clicking "Move up" or "Move down" buttons. Click on the "Remove" button to remove a components from the list.

x

## **Search Fields**

| repection Se                                          |       | Elements      |                                    |    |                                                                                                    |                      |             |
|-------------------------------------------------------|-------|---------------|------------------------------------|----|----------------------------------------------------------------------------------------------------|----------------------|-------------|
| nspections<br>inspections<br>Aule inspe<br>Bearing In | ction |               | Fields<br>Select which t<br>Availe | 61 | The first column selected determin<br>Selected<br>CID<br>WIP ID<br>Disposition<br>Last Inspected<br>Inspection Operator<br>Inspection Station<br>Inspection Name | Move up<br>Move down | a are some. |
| Add                                                   | Kem   | ove Set Defau | 10                                 |    |                                                                                                    |                      |             |
|                                                       |       |               |                                    |    | ľ                                                                                                    | Save                 | Exit        |

Select which fields to show in the list of search results. The first column selected will determine the order in which the results are sorted.

## **History Fields**

| Inspections Station Elements Inspection Settings General Search Fields History Fields Plugins Fields Select which fields to show in the lat of search results. The first column selected determines the order in which the result are sorted.  Available  Available  Available  Available  Bearing 1  Bearing 2  Wheel 1  Wheel 2  Shipping  Add  Remove  Add  Remove  Remove  Add  Remove  Add  Remove  Add  Remove  Add  Remove  Add  Remove  Add  Remove  Remove  Add  Remove  Add  Remove  Add  Remove  Remove  Add  Remove  Remove  Add  Remove  Remove  R |                                 |                                                                                                    |         |
|----------------------------------------------------------------------------------------------------|---------------------------------|----------------------------------------------------------------------------------------------------|---------|
| <ul> <li>Bearing 2</li> <li>Wheel 1</li> <li>Wheel 2</li> <li>Shipping</li> <li>Remove</li> <li>W1 Serial #</li> <li>W2 Serial #</li> <li>Move down</li> </ul>                                                                                                    | ETASISTIC CONTRACTOR CONTRACTOR | General     Search Fields     History Fields       Fields       Select which fields to show in the list of search results. The first column selected determines the order in which the results are sorted.       Available     Selected       Inspection History     Selected       Assembly     Shift.       Axile     Inspected By | <u></u> |
| Add Remove Set Default Apply                                                                                                    |                                 | Bearing 2     Add     Move up     Wheel 1     Wheel 2     Kinging                                                                                                    |         |
|                                                                                                    | Add Remove Set Default          |                                                                                                    | Apply   |

Select what data fields to show on the History screen. The available fields may be different based on the Component Type selected for the Inspection.

## **Label Printing**

| Machin  | e Settings                         |             |                       |                      |               |                |                |                 |         |        |
|---------|------------------------------------|-------------|-----------------------|----------------------|---------------|----------------|----------------|-----------------|---------|--------|
| General | Inspection Settings                | Machine Ins | spections             | Component Settings   |               |                |                |                 |         |        |
| Inspect | tions                              |             |                       | n Settings           |               |                |                | 1               |         |        |
| Losse   | Axle BATS                          |             | General               | Component Scan Order | Search Fields | History Fields | Label Printing | Report Printing | Plugins | Wiplds |
|         | nted Axle Mag/UT<br>nted Axle BATS |             | Label File<br>Printer |                      |               |                |                |                 |         | >      |
|         |                                    |             |                       |                      |               |                |                |                 |         |        |
| Ad      | dd Remove S                        | Set Default |                       |                      |               |                | Und            | o changes       | Арр     | ly     |
|         |                                    |             |                       |                      |               |                | [              | OK              | C       | ancel  |

Enter path with the label file and select the printer you want to use to print your labels.

#### Plugins

Plugins are points in the application were custom action can be called to perform functions specific for each customer and each station. Use the Plugin settings to enable one or more plugins, if they are available. For more information about how to obtain custom plugin functions <u>contact us</u>.

#### Wip Ids

| neral Inspection Settings Mack | nine Inspections                               | Component Settings        |               |                |                |                 |         |       |
|--------------------------------|------------------------------------------------|---------------------------|---------------|----------------|----------------|-----------------|---------|-------|
| spections                      |                                                | n Settings                |               |                |                |                 |         |       |
| Losse Axle BATS                |                                                | Component Scan Order      | Search Fields | History Fields | Label Printing | Report Printing | Plugins | Wipld |
| Mounted Axle Mag/UT            |                                                | wing, remove WIP IDs from |               |                |                |                 |         |       |
| Mounted Axle BATS              | Axle<br>Axle<br>Beari<br>Whee<br>Beari<br>Whee | el<br>ng                  |               |                |                |                 |         |       |
| Add Remove Set Def             | iault                                          |                           |               |                | Und            | o changes       | Арр     | lv    |

Check the box for the components you wish to remove wip ids when saving the inspection.

## **Machine Inspections**

Configure the inspections to be performed in the machine station to ensure quality and good performance during production. It has same functionality as a normal inspection with some variations.

- <u>Name</u> Set a name for the Inspection.
- <u>Inspection Definition</u> Select a preconfigured inspection definition for that machine.
- <u>Inspection View</u> Select a preconfigured user interface for collecting component and inspection data.
- <u>Downtime Reason</u> Specify a default reason for the machine to be down. Check the box "disable downtime on Machine Inspection" to not put the machine on downtime during this inspection.

| Machine Settings                 |                                                           | X                  |
|----------------------------------|-----------------------------------------------------------|--------------------|
| General Inspection Settings Mach | ine Inspections Component Settings                        |                    |
| MachineInspections               | Inspection Settings                                       |                    |
| MPI Rule 1.7.2 test 7            | General History Fields                                    |                    |
| Torque Wrenches                  | Name MPI Rule 1.7.2 test 7                                |                    |
| Gauge Centering Wheels           | With Note 17.2 test 7                                     |                    |
| Back-to-Back Mounting Gauge      | Inspection Definition Magnetic Particle Testing Equipment | ¥                  |
|                                  | Inspection View MPI Machine Inspection                    | ¥                  |
|                                  | Other Downtime Reason                                     | v                  |
|                                  | Disable Downtime on Machine Inspection                    |                    |
|                                  |                                                           |                    |
|                                  |                                                           |                    |
|                                  |                                                           |                    |
|                                  |                                                           |                    |
|                                  |                                                           |                    |
|                                  |                                                           |                    |
| Add Remove                       |                                                           | Undo Changes Apply |
|                                  |                                                           | OK Cancel          |

### **Component Settings**

Use the Elements options to configure what data is required and if it should have a default value for new components. Data Elements marked as required must have a value before the component will save. To set a Default Value enter the value of "=lastvalue" to have the data from the last component populated.

| r    | al Inspec   | tion Settings | Machine Inspections Con | nponent Settings |          |
|------|-------------|---------------|-------------------------|------------------|----------|
| efau | ults and Re | quirements    |                         |                  |          |
| F    | Required    | Element Id    | Display name            | Default Value    |          |
| Þ 🗚  | XLE         |               |                         |                  |          |
| ⊿ B  | BEARIN      | G             |                         |                  |          |
|      |             | 0             | Component Id            |                  |          |
|      |             |               | Customer                |                  | _        |
|      |             |               | Work in progress Id     |                  | _        |
|      |             |               | Disposition             |                  | _        |
|      |             | C211          | Condition               |                  | ~        |
|      |             | C203          | Facility Code           |                  | ~        |
|      |             | C209          | Length                  |                  | ~        |
|      |             | C208          | Diameter                |                  | ~        |
|      |             | C210          | Cert. #                 |                  | ~        |
|      |             | C216          | B. Ring                 |                  | Ý        |
|      |             | C215          | Cage Type               |                  | ¥        |
|      |             | C213          | Seal                    |                  | ¥        |
|      |             | C214          | Grease                  |                  | ¥        |
|      |             | AIC204        | Premium                 |                  | ¥        |
|      |             | C204          | Manufacture Timosta     |                  | <u> </u> |

## Chat

The Chat button can be used to communicate with other WSMS applications in your system.

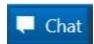

Clicking it will open the Chat dialog. You can select a recipient from the dropdown based on the stations set up in your system.

| 2  | 📓 Chat with               | _ | $\times$ |
|----|---------------------------|---|----------|
| Se | elect recipient:          |   |          |
|    |                           |   | Ŷ        |
| Г  | Freight Axle Lathe 2(AIC) |   |          |
|    | Shop Manager(JoeV)        |   |          |
|    | Freight Wheel Press       |   |          |

The name of each station is listed, and if a user is currently logged in, their name will appear in parentheses next to the station. You can send a message to a station even if no one is logged in, and it will display the next time someone is at the station. Messages you send will be shown in orange, and messages you receive will be shown in white.

| Hey, we'r                    | e about to run that batch of wheels<br>09:57 PM |
|------------------------------|-------------------------------------------------|
|                              | the ones with the bad labels<br>09:57 PM        |
| It should scan fine. AIC got | us a fix.<br>09:58 PM                           |
|                              | Okay, yeah. Looks like it worked.<br>0958 PM    |
| Great! Thanks<br>09:58 PM    |                                                 |
|                              |                                                 |
|                              |                                                 |
|                              | -                                               |

# **Get Support**

The Get Support feature will collect relevant information about your problem and attempt to submit a support ticket online (ticket submission requires the WSMS6 Service to be running and have internet

| ase provide the following information to                                 | o open a sup   | port ticke  | et.    |  |
|--------------------------------------------------------------------------|----------------|-------------|--------|--|
| ell us who you are                                                       |                |             |        |  |
| Name*                                                                    |                |             |        |  |
|                                                                          |                |             |        |  |
| Email*                                                                   |                |             |        |  |
| Phone Number (optional)                                                  |                |             |        |  |
| an we notify anyone else?<br>Emails (separate multiple email addresses u | ising comma    | 5)          |        |  |
| ell us about your issue                                                  |                |             |        |  |
| Description*                                                             |                |             |        |  |
| We'll grab your logs and settings. Are then                              | e any other fi | les you thi |        |  |
|                                                                          |                |             | Browse |  |
|                                                                          |                |             |        |  |
|                                                                          |                |             |        |  |

access). Clicking the button will open the support dialog as shown below:Name (Required): Your name, or the name of the relevant contact person.

**Email (Required):** The best email address to which we should respond with updates about your issue.

**Phone Number:** The best phone number in case urgent action is required.

**Can we notify anyone else?:** Include email addresses for any additional people who might need to be included on the conversation. You can enter multiple email addresses, separated with commas (, ).

**Description:** Please include as much detail about the problem as possible. Information such as what you were attempting to do, which screen you were on, and any error messages that you received will help us resolve the issue more quickly.

We'll grab your logs and settings. Are there any other files you think we need?: We'll automatically package your logs, application settings, and take a screenshot. Use this dialog to include any additional files that we might need (ie. A document you're trying to import).

Clicking the Send button will attempt to submit the ticket to our support site. If your system is unable to submit the ticket, you'll get an error message prompting you to save the files locally. Once you select a location and file name, we'll create a .zip file containing the information you submitted and any files that would have been attached to your ticket. You can contact AIC Rail Support via email at <a href="mailto:support@aicrail.com">support@aicrail.com</a> and attach the .zip file or call us at 501-834-9540, and we'll give you more instructions on how to get use these files.

# **Document Viewer**

Under this section you can find all the documents sorted by category that were added on **Shop** Manager™.

Button on top (Top Menu, Back) are to navigate through the folders and 'Close' button on bottom is to exit Documents

| ta 5<br>Top Menu Back | Wheel Press    |
|-----------------------|----------------|
| AAR MSRP              | Test Category  |
|                       |                |
|                       |                |
|                       | Close          |
| G 5<br>Top Menu Back  | G-II Documents |
| MSRP G-II Full        |                |
|                       |                |
|                       |                |
|                       | Close          |

# **Downtime**

Use the Downtime feature to track equipment efficiency. If the station is not able to be used because of machine repair, operator staffing issues, material shortage, or some other reason you can enter these downtime events to track the frequency and duration of issues.

| C   |     | C    | 1.1.1  |
|-----|-----|------|--------|
| Set | out | of s | ervice |
|     | ~~~ | ~ ~  |        |

| Component Inspection                          | - ¤ × |
|-----------------------------------------------|-------|
| Machine Downtime                              |       |
| This machine was last out of service on NEVER |       |
| Reason:                                       | -     |
| Comment:                                      |       |
|                                               |       |
| SET OUT OF SERVICE                            |       |
| SET OD TOT SERVICE                            |       |
|                                               |       |
|                                               |       |
|                                               |       |
|                                               |       |
|                                               |       |
|                                               |       |
|                                               |       |
|                                               |       |
|                                               |       |
|                                               |       |

To start a downtime event, you must first select a reason from the list of Downtime Reasons (configurable in Shop Manager). The operator can optionally enter a comment to explain in further detail why the station is down. Then click 'SET OUT OF SERVICE' to start the downtime event. The date and time the downtime event was started will be recorded along with the operator that initiated it and the reason selected.

#### **Return to service**

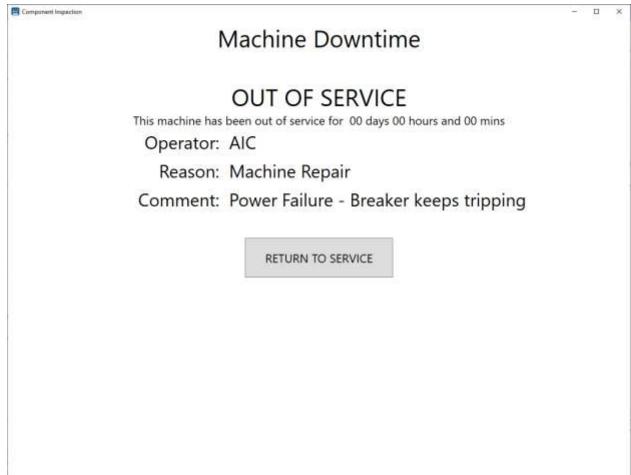

To end the downtime event and return the station to service simply click 'RETURN TO SERVICE'. The date and time the machine returned to service will be recorded and the total time the machine was down can be calculated for the event

# **Machine Inspections**

Machine Inspections are like our Component Inspections except they apply to the machines in your shop. Once you choose to inspect a machine you will see the data entry screen. From here you can enter any information used to document maintenance to the AAR and QA rules. You will also enter inspection data such as measurements, visual inspection indications, or confirmation of steps performed. The data that is collected is customized for each station and may vary based on the type of machine being inspected. Each station can also have multiple inspections (i.e., monthly and weekly maintenance). Product changeover check list and QA data requirements (calibration readings and inspection requirements).

There are multiple reports for the Machine Inspections to assist in verity that inspection was completed and when.

For more information about creating or modifying data collection screens please contact us.

#### Mandatory Inspection of Magnetic Particle Testing Equipment Rule 1.7.2 -

| <ol> <li>Date of preparation of bath solution, bath container cleane<br/>system flushed and filtering screens cleaned:</li> </ol> | ed, agitation, and circulation Select a date                                              |
|----------------------------------------------------------------------------------------------------|-------------------------------------------------------------------------------------------|
| 2 Suspensoid amount:                                                                                                    | Powder in bath solution:                                                                  |
| Concentration and contamination of bath solution                                                                                  |                                                                                           |
| Amount of magnetic powder: ".                                                                                                    | Amount of contamination-dirt,<br>chip, or other foreign matter and mL<br>magnetic powder: |
| 4 Test for ultraviolet light                                                                                                    | magnetic powder.                                                                          |
| Light meeter having a 75-<br>footcandle scale with 10x mW/cm2<br>multiplying disc or equivalent:                                  | Direct reading meter: #W/um2                                                              |
| Gauge No:                                                                                                    | Expiration Date: Select a date                                                            |
| inspector:                                                                                                    |                                                                                           |

#### **Inspection History**

To review the inspections performed at the current station for the day you can click on the "Today" section and it will take you to the History tab. You can specify any filters for operator, shift or a different date, and then click 'Get History'. The current date is selected by default.

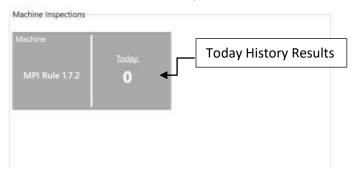

©2021 Arkansas Industrial Computing, Inc.

# MPI Rule 1.7.2

| Hi                                                           | story     |       |            |          |           |          |       |   |       |                                               | Demount Press - MPI Rule 1.7. |
|--------------------------------------------------------------|-----------|-------|------------|----------|-----------|----------|-------|---|-------|-----------------------------------------------|-------------------------------|
| te                                                           | From      | (2021 | ta         | /5/2021  |           | Operator | Shift |   | A     | - D- 1- 1- 1-                                 | Inspected by: AIC Shift 1     |
|                                                              |           |       |            |          | All Users | All      | · ø   | 6 | Print | Inspection date: 8/5/2021 2:18 PM Status Good |                               |
| Result(s) From: 8/5/2021 12:00 AM To: 8/6/2<br>Components: 1 |           |       | /2021 12:0 | 0 AM     |           |          |       |   |       |                                               |                               |
| Shop Code                                                    | Machine 8 | Name  |            | Applicat | 100 1000  |          |       |   |       |                                               | Inspection Elements           |
| WRXI                                                         | 41        |       |            | Compon   |           |          |       |   |       |                                               |                               |
| WHAI                                                         | (41       | Lemou | st Press   | - Compon | eni uer   | TIQUEE   |       |   |       |                                               |                               |
|                                                              |           |       |            |          |           |          |       |   |       |                                               |                               |
|                                                              |           |       |            |          |           |          |       |   |       |                                               |                               |
|                                                              |           |       |            |          |           |          |       |   |       |                                               |                               |
|                                                              |           |       |            |          |           |          |       |   |       |                                               |                               |
|                                                              |           |       |            |          |           |          |       |   |       |                                               |                               |
|                                                              |           |       |            |          |           |          |       |   |       |                                               |                               |
|                                                              |           |       |            |          |           |          |       |   |       |                                               |                               |
|                                                              |           |       |            |          |           |          |       |   |       |                                               |                               |
|                                                              |           |       |            |          |           |          |       |   |       |                                               |                               |
|                                                              |           |       |            |          |           |          |       |   |       |                                               |                               |
|                                                              |           |       |            |          |           |          |       |   |       |                                               |                               |
|                                                              |           |       |            |          |           |          |       |   |       |                                               |                               |
|                                                              |           |       |            |          |           |          |       |   |       |                                               |                               |
|                                                              |           |       |            |          |           |          |       |   |       |                                               |                               |
|                                                              |           |       |            |          |           |          |       |   |       |                                               |                               |
|                                                              |           |       |            |          |           |          |       |   |       |                                               |                               |
|                                                              |           |       |            |          |           |          |       |   |       |                                               |                               |
|                                                              |           |       |            |          |           |          |       |   |       |                                               |                               |
|                                                              |           |       |            |          |           |          |       |   |       |                                               |                               |
|                                                              |           |       |            |          |           |          |       |   |       |                                               |                               |
|                                                              |           |       |            |          |           |          |       |   |       |                                               |                               |

Get History will return a list of all inspections on the specified date that match the filters for operator and shift. You can use the predefine options do a date or select a custom date range. You must click the "Refresh" button to see the results.

A summary of the inspection totals will appear at the top of the list, with the total number unique inspections.

You can select a result by clicking on a row from the results list. The details for that inspection will appear at the right side. It will show who performed the inspection, shift, date and status.

# Inspections

Select one of the configured Inspections to start data collection. This will open the search screen or the data entry screen depending on the configuration options selected.

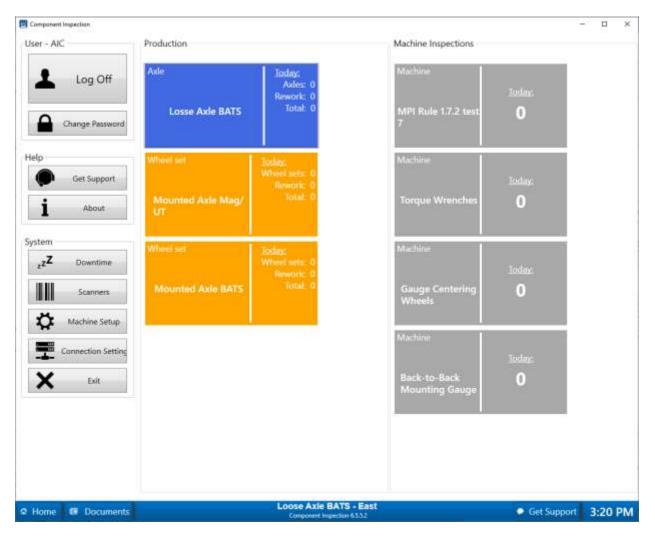

#### Search

To inspect an existing component or assembly you must first locate the record for the component or assembly by searching the database. You can search for a component or assembly by scanning a WIP ID, CID, or component manufacturer's barcode. You can also manually enter a full or partial WIP ID, CID, or serial number.

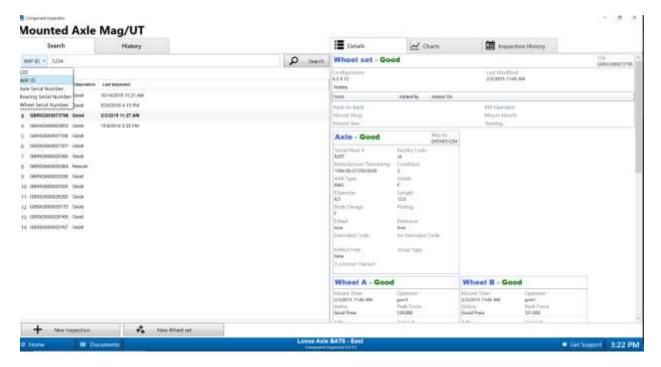

The results of the search will be returned as a list of all possible matching components or assemblies. If more than one component/assembly matches the search criteria you should review the choices and make sure to select the correct result.

You can select a result by clicking on a row from the results list. The details for that assembly or component can be reviewed along with a detailed inspection history for that component/assembly.

To begin a new inspection for the selected component, click 'Start New Inspection.

If a component or assembly has already been inspected at the current station, and if it has not yet been inspected at another station, you can modify the previous inspection by clicking 'Edit Most Recent'. Editing an inspection allows you to modify component and inspection data for the most recent inspection record without recording a separate inspection event. Use this to correct data entry errors or review the data you entered. If the assembly or component left the station and was sent back for rework you should use 'Start New Inspection' instead so that a new inspection event is recorded.

To create a new component or assembly record and perform the selected inspection click 'New \*\*\*\*\*' where \*\*\*\*\* is the type of component configured for that inspection. For example, 'New Wheelset' or 'New Axle'.

## History

To review the inspections performed at the current station for a specific day you can select the History tab. Select the date you want to review, specify any filters for operator or shift, and then click 'Get History'. The current date is selected by default.

|                                                | de BAT            | The second second |                                                                            |                                      | 1.00                                                                                                    | dimit:        |                                                                                                    |                                  |
|------------------------------------------------|-------------------|----------------------------------------------------------------------------------------------------|----------------------------------------------------------------------------|--------------------------------------|----------------------------------------------------------------------------------------------------|---------------|----------------------------------------------------------------------------------------------------|----------------------------------|
| Search                                         | 1                 | Hist                                                                                                    | tory                                                                       |                                      | Details                                                                                                    | <b>5111</b> 1 | nspection History                                                                                                    |                                  |
| ste                                            | Fesult(s)         | Operator<br>All Users<br>From: 8/5/20                                                                                                    | All • 🖬                                                                    | Get History<br>/2019 11:00 PM        | Axle - In Process                                                                                                    |               |                                                                                                    | Wip Id<br>AICX00200<br>Tarve In: |
| WIP ID Se                                      | rial/Heat # Shift | Inspected By                                                                                                    | inspected At                                                               | Timestamp                            | Note                                                                                                    | Added By      | Added On                                                                                                    |                                  |
| 18000011-4<br>ARCX002000 012<br>ARCX002000 012 | 245 1             | AIC<br>AIC<br>AIC                                                                                                    | Loose Avie BATS - East<br>Loose Avie BATS - East<br>Loose Avie BATS - East | 6/6/2019 2 34 PM<br>6/6/2019 2 34 PM | Serial/Heat #<br>01245<br>Manufacture Timestamp<br>2005-03-031000000<br>RWS<br>Diameter<br>65<br>Body Design<br>K<br>Fitted<br>Extended Code<br>Defect Free<br>Customer Owned |               | Facility Code<br>DOAP<br>Condition<br>2<br>Grade<br>F<br>Length<br>9/0<br>Plating<br>Premium<br>Int Extended Code<br>Scrap Type |                                  |
| 8                                              |                   |                                                                                                    |                                                                            | 15                                   |                                                                                                    |               |                                                                                                    |                                  |

Get History will return a list of all components inspected on the specified date that match the filters for operator and shift. You can use the Next and Previous buttons to scroll forward or backward one day at a time. You must click 'Get History' to refresh the results.

A summary of the inspection totals will appear at the top of the list, including the total number unique assemblies or components inspected, the number of assemblies/components inspected more than once, and the total number of inspections performed.

You can select a result by clicking on a row from the results list. The details for that assembly or component can be reviewed along with a detailed inspection history for that component/assembly.

To begin a new inspection for the selected component, click 'Start New Inspection.

If a component or assembly has already been inspected at the current station, and if it has not yet been inspected at another station, you can modify the previous inspection by clicking 'Edit Most Recent'. Editing an inspection allows you to modify component and inspection data for the most recent inspection record without recording a separate inspection event. Use this to correct data entry errors or review the data you entered. If the assembly or component left the station and was sent back for rework you should use 'Start New Inspection' instead so that a new inspection event is recorded.

To create a new component or assembly record and perform the selected inspection click 'New \*\*\*\*\*' where \*\*\*\*\* is the type of component configured for that inspection. For example, 'New Wheelset' or 'New Axle'.

To return to the home screen click the 'Home' button.

### **New Inspection prerequisites**

In the Options dialog you can specify pre-requisites for a component/assembly. For example, you can configure the inspection to only accept components assigned to a specific location, or with a specific disposition.

Trying to perform a new inspection on a component when the pre-requisites aren't met will result in an error message preventing the component from being inspected.

#### **Allowed Disposition**

If you configure your settings to only allow a specific Disposition, and the component you select is not set to that disposition, you will receive an error indicating the current disposition, and the expected dispositions.

| 8 | Invalid Disposition                                                      |
|---|--------------------------------------------------------------------------|
|   | disposition of this component is Scrap. Disposition must be<br>d,Rework. |
|   | Ok Override                                                              |

Click OK to search for a different component.

If you want to inspect the component anyway, click Override. If the current user has 'OverrideErrors' permission the component will be loaded and a new inspection will be allowed. If the current user does not belong to a Group with the OverrideErrors permission, they will be prompted to have a user with that permission to log in and approve the override.

| Username: | -       | ]      |
|-----------|---------|--------|
| osemaniei |         | 1      |
| Password: |         | I      |
|           | Approve | Cancel |

©2021 Arkansas Industrial Computing, Inc.

#### **Data Entry**

Once you choose to inspect an existing component/assembly or create a new component/assembly record to inspect you will see the data entry screen. From here you can enter component information such as facility code, condition, serial number, manufacture/recondition date, etc. You will also enter inspection data such as measurements, visual inspection indications, or confirmation of steps performed. The data that is collected is customized for each station and may vary based on the type of component/assembly being inspected. For more information about creating or modifying data collection screens please <u>contact us</u>.

| Component Ins                       | spection 4524          |                     |                                   | A component of the Wheel Shop Management Suite |
|-------------------------------------|------------------------|---------------------|-----------------------------------|------------------------------------------------|
|                                     |                        | Turned Tre          | ad Tracking                       |                                                |
| Wheelset                            |                        |                     | Starting                          |                                                |
| CD<br>Movie Shap                    | Configuration          | Deportion<br>Good * | Tape Size                         |                                                |
| Axle                                |                        |                     | Flange Thickness                  |                                                |
| facility Code Senach<br>- Constitue | Select                 | a date Scrap        | Flange Height<br>Wheel Width      |                                                |
| S/H<br>New WFID<br>Continent        | veros                  | Yes No Fitted UBR   | Minimum Cut                       |                                                |
| Mg. Setar                           |                        | Scrap               | Finished<br>Cut Reason (Why Made) | -                                              |
| Turned                              | - Dawatter Crospe Code |                     | Number of Cuts                    |                                                |
| Ula locari                          |                        | Scrap               | Tape Size                         |                                                |
| Turned                              | Deserve Deserve        |                     | Flange Thickness                  |                                                |
|                                     |                        |                     |                                   |                                                |
| Home                                |                        |                     |                                   | 层 Save 🛍 Cance                                 |
|                                     |                        |                     |                                   | 2:38 AM                                        |

While most of the inspection data will need to be manually entered by the operator, the component information can also be captured from barcodes.

Depending on how the inspection and component information is configured certain fields may be required to be entered before the operator can save. Unless otherwise specified the required fields will be highlighted in Red. Additionally, if the operator tries to save with missing data, or if the data entered violates any of the specified Business Rules, the operator will be notified that they must correct the errors and then attempt to save again.

©2021 Arkansas Industrial Computing, Inc.

# **Examples**

The following are examples of data entry configurations for several common component types.

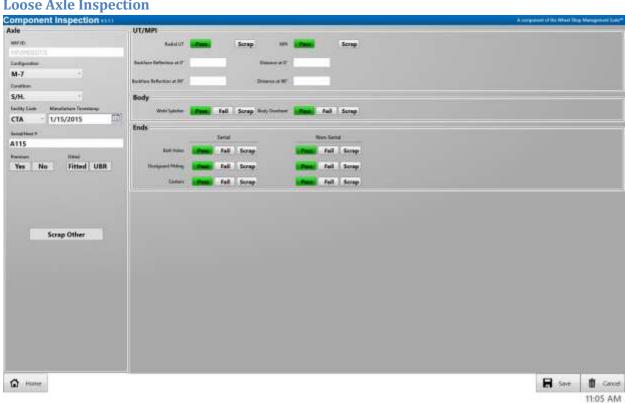

#### **Loose Axle Inspection**

## **Bearing Inspection**

| Component Inspe       | ction 4311                                                                                                    |                               | A companies of the West Daily Management Salar* |
|-----------------------|----------------------------------------------------------------------------------------------------|-------------------------------|-------------------------------------------------|
| Bearing               |                                                                                                    | Inspection                    |                                                 |
| WED                   |                                                                                                    | Weight at Service             |                                                 |
| NW/ROOMS              |                                                                                                    |                               |                                                 |
| Limites               | Factor Carlo                                                                                                    | Weight Below Ennow            |                                                 |
| Recon.                |                                                                                                    | 2007254000                    |                                                 |
| Mendatare Tarrettengi | In the second second second second second second second second second second second second second second second | Worght Alter Contain          |                                                 |
| 1/1/2001              | 1151                                                                                                    |                               |                                                 |
| Dermin                | Arresto                                                                                                    | Core Tax War Dage             |                                                 |
| 6.5.                  | THE REPORT OF A                                                                                                 | Easter V Annunger Daminster A |                                                 |
| Seal P                | 840 VY                                                                                                    |                               |                                                 |
| 1234                  | 01 05                                                                                                    | Ence 1 Average Diseases #     |                                                 |
| Crew hore             | Bed State                                                                                                    |                               |                                                 |
| Srenco Polymer        | Brenco DDL                                                                                                    | Care I Average Dissector A    |                                                 |
| Lbog                  | Germet.                                                                                                    |                               |                                                 |
| Brenco Natural Fit    | Shell Alavnia EP-D                                                                                              | Com I Average Dissector 8     |                                                 |
| Gett                  | lpetholog                                                                                                    |                               |                                                 |
| Timken AP(Orang       | AAR                                                                                                    | Beathlaser                    |                                                 |
| Scra                  | p Other                                                                                                    |                               |                                                 |
| A Harre               |                                                                                                    |                               | E Save D Cencel                                 |

## **Disc/Rotor Inspection**

| Component In          | spect     | ion east      |    |               |         |          |        |       |  | rempirised of the West Disc | Managerburn Labor |
|-----------------------|-----------|---------------|----|---------------|---------|----------|--------|-------|--|-----------------------------|-------------------|
| Disc/Rotor            |           |               |    | Disc/Roto     | Inspect | lan      | _      | _     |  |                             |                   |
| WW/ID                 |           |               |    | Concesse Week | 1       | in Passa | Fall   | Screp |  |                             |                   |
|                       |           |               |    |               |         | -        |        |       |  |                             |                   |
| Earthfree             |           | Facility Code |    | Bart Wee      | 1.      | is Renal | 0.595. | Scrap |  |                             |                   |
| Recon.                | 10        | 851           |    |               |         |          |        |       |  |                             |                   |
| Maralacture Treathorp |           |               |    |               |         |          |        |       |  |                             |                   |
| 1/1/2001              |           |               | 23 |               |         |          |        |       |  |                             |                   |
| Securit               |           |               |    |               |         |          |        |       |  |                             |                   |
| 001                   |           |               |    |               |         |          |        |       |  |                             |                   |
|                       |           |               |    |               |         |          |        |       |  |                             |                   |
|                       |           |               |    |               |         |          |        |       |  |                             |                   |
|                       |           |               |    |               |         |          |        |       |  |                             |                   |
|                       |           |               |    |               |         |          |        |       |  |                             |                   |
|                       |           |               |    |               |         |          |        |       |  |                             |                   |
|                       | Scrap (   | Other         |    |               |         |          |        |       |  |                             |                   |
|                       | actuals o |               |    |               |         |          |        |       |  |                             |                   |
|                       |           |               |    |               |         |          |        |       |  |                             |                   |
|                       |           |               |    |               |         |          |        |       |  |                             |                   |
|                       |           |               |    |               |         |          |        |       |  |                             |                   |
|                       |           |               |    |               |         |          |        |       |  |                             |                   |
|                       |           |               |    |               |         |          |        |       |  |                             |                   |
|                       |           |               |    |               |         |          |        |       |  |                             |                   |
|                       |           |               |    |               |         |          |        |       |  |                             |                   |
|                       |           |               |    |               |         |          |        |       |  |                             |                   |
|                       |           |               |    |               |         |          |        |       |  |                             |                   |
|                       |           |               |    |               |         |          |        |       |  |                             |                   |
|                       |           |               |    |               |         |          |        |       |  |                             |                   |
|                       |           |               |    |               |         |          |        |       |  |                             |                   |
|                       |           |               |    |               |         |          |        |       |  |                             |                   |
|                       |           |               |    |               |         |          |        |       |  |                             |                   |
|                       |           |               |    |               |         |          |        |       |  |                             |                   |
|                       |           |               |    |               |         |          |        |       |  |                             |                   |
|                       |           |               |    |               |         |          |        |       |  |                             |                   |
| 14                    |           |               |    | -             |         |          |        |       |  | Thereen                     | 1                 |
| A Home                |           |               |    |               |         |          |        |       |  | E Save                      | Cancel            |
| I I MORE AN INCOME    |           |               |    |               |         |          |        |       |  |                             |                   |
|                       |           |               |    |               |         |          |        |       |  |                             | 11:16 AM          |

#### **Gearbox Level 1 Inspection**

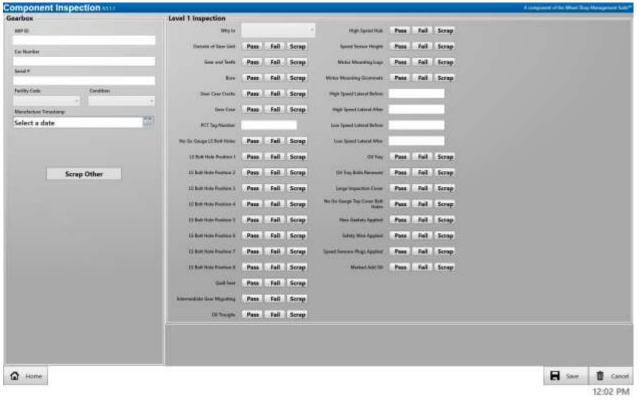

## **Gearbox Level 2 QAF-021 Inspection**

| Component Inspection Att                                                                                                    |                                                                                                    | A reception of the Wood Dick Management Suite* |
|----------------------------------------------------------------------------------------------------|----------------------------------------------------------------------------------------------------|------------------------------------------------|
| Gearbox                                                                                                    | Level 2 - QAF-021                                                                                              |                                                |
| WED                                                                                                    | Section 1 Section 2 Section 3 Section 4                                                                        |                                                |
| and the                                                                                                    | 1.0 - Enter location of bolts with broken stripe.                                                              |                                                |
| Car Muniter                                                                                                    |                                                                                                    |                                                |
|                                                                                                    |                                                                                                    |                                                |
| Date F                                                                                                    | 1.1 - Enter location of missing, backed out, or loose bolts.                                                   |                                                |
|                                                                                                    |                                                                                                    |                                                |
| Textity Dails Condition                                                                                                    | 1.2 - Inspect outside of gaar case and covers for cracks. Enter location of crack:                             |                                                |
|                                                                                                    |                                                                                                    |                                                |
| Manufacture Telescoper                                                                                                    |                                                                                                    |                                                |
| Select a date III                                                                                                    | 1.3 - Check outside of gearbox for oil buildup, indicating:                                                    |                                                |
| And the second second sec |                                                                                                    |                                                |
|                                                                                                    | . 1.4 - Remove fill drain and breather(1 places).                                                              |                                                |
|                                                                                                    |                                                                                                    |                                                |
|                                                                                                    | 1.5 - Remove top cover, Inspect top cover gasket for damage.                                                   |                                                |
| Scrap Other                                                                                                    | 1.6 - Clean and Inspect all other covers for cracks, wear and gasket damage and                                |                                                |
| In the second second second second second second second second second second second second second second second                                                                                                    | oil leakage. Inspect Ground Brush access holes for dirt. Inspect ground bruth                                  |                                                |
|                                                                                                    | collar for signs of abnormal wear and pitting. Rel visual aid TRC                                              |                                                |
|                                                                                                    | NOTE: All covers and labyrinth seals should be free of dirt when reassembled.                                  |                                                |
|                                                                                                    | 1.7 - If ground brush collar is to be changed, low speed bearings are to be                                    |                                                |
|                                                                                                    | inspected. Impect Ground Brush Housing for damage. If Housing is changed                                       |                                                |
|                                                                                                    | due to electric strike damage, low speed bearings are to be impected. Do not                                   |                                                |
|                                                                                                    | remove other covers unless recessary. (Notify Quality Control).                                                |                                                |
|                                                                                                    |                                                                                                    |                                                |
|                                                                                                    |                                                                                                    |                                                |
|                                                                                                    |                                                                                                    |                                                |
|                                                                                                    |                                                                                                    |                                                |
|                                                                                                    |                                                                                                    |                                                |
|                                                                                                    |                                                                                                    |                                                |
|                                                                                                    |                                                                                                    |                                                |
|                                                                                                    |                                                                                                    |                                                |
|                                                                                                    |                                                                                                    |                                                |
|                                                                                                    |                                                                                                    |                                                |
|                                                                                                    |                                                                                                    |                                                |
|                                                                                                    |                                                                                                    |                                                |
| A Home                                                                                                    |                                                                                                    | Save 🛅 Cancel                                  |
|                                                                                                    |                                                                                                    |                                                |
|                                                                                                    |                                                                                                    | 12:05 PM                                       |
| Component Inspection 400                                                                                                    |                                                                                                    | A composed of the Wheel Day Management Sala*   |
| Gearbox                                                                                                    | Level 2 - QAF-021                                                                                              |                                                |
| WED                                                                                                    | Section 1 Section 3 Section 4                                                                                  |                                                |
|                                                                                                    | 2.0 - Check gear case internals for metal debris such as metal from bearing                                    |                                                |
| Con Marriere                                                                                                    | cages, races, and/or broken gear teeth. Check gean for pitting. Remove all                                     |                                                |
|                                                                                                    | metal debris from inside of the case. Report any damaged gearboxes to Melito                                   |                                                |
| Setel #                                                                                                    | North Guality Control.                                                                                         |                                                |
|                                                                                                    | 23 - Check the three(3) internal oil flow galleys and feeds for debris and                                     |                                                |
| Tacitity Casis Condition                                                                                                    | obstructions. Cleanout with wire probe or verify flow with a light grade of oil.                               |                                                |
|                                                                                                    | 2.2 - Hand rotate the gears dowly from the high speed coupling at least sk(6)                                  |                                                |
| Manufacture Telescopy                                                                                                    | full rotations in each disection. Listen and feel for subtring or damage of the                                |                                                |
| Select a date 000                                                                                                    | gear and hearing components. (List findings)                                                                   |                                                |
| And the resources                                                                                                    |                                                                                                    |                                                |
|                                                                                                    |                                                                                                    |                                                |
|                                                                                                    | And a second second second second second second second second second second second second second second second |                                                |
|                                                                                                    |                                                                                                    |                                                |
|                                                                                                    |                                                                                                    |                                                |
| Scrap Other                                                                                                    |                                                                                                    |                                                |
| Scrap Other                                                                                                    |                                                                                                    |                                                |
| Scrap Other                                                                                                    |                                                                                                    |                                                |
| Scrap Other                                                                                                    |                                                                                                    |                                                |
| Scrap Other                                                                                                    |                                                                                                    |                                                |
| Scrap Other                                                                                                    |                                                                                                    |                                                |
| Scrap Other                                                                                                    |                                                                                                    |                                                |
| Scrap Other                                                                                                    |                                                                                                    |                                                |
| Scrap Other                                                                                                    |                                                                                                    |                                                |
| Scrap Other                                                                                                    |                                                                                                    |                                                |
| Scrap Other                                                                                                    |                                                                                                    |                                                |
| Scrap Other                                                                                                    |                                                                                                    |                                                |
| Scrap Other                                                                                                    |                                                                                                    |                                                |
| Scrap Other                                                                                                    |                                                                                                    |                                                |
| Scrap Other                                                                                                    |                                                                                                    |                                                |
| Scrap Other                                                                                                    |                                                                                                    |                                                |
| Scrap Other                                                                                                    |                                                                                                    |                                                |
| Scrap Other                                                                                                    |                                                                                                    |                                                |
| Scrap Other                                                                                                    |                                                                                                    |                                                |
| Scrap Other                                                                                                    |                                                                                                    |                                                |
|                                                                                                    |                                                                                                    | See Coord                                      |
| Scrap Other                                                                                                    |                                                                                                    | Save Cancel<br>12:05 PM                        |

| Cardia:       Lard 2: 49421         Section:       Section:         Section:       Section:         S                                                                                                    | Component Inspection with                                                                                                    |                                                                           | A symposium of the Wheel Ship Managerboli Suite*                                                                |
|----------------------------------------------------------------------------------------------------|----------------------------------------------------------------------------------------------------|---------------------------------------------------------------------------|----------------------------------------------------------------------------------------------------|
| I de la de la d                             |                                                                                                    | Level 2 - QAF-021                                                         |                                                                                                    |
| Import       Import Instruction         Import Instruction       Import Instruction         Import Instruction                                                                                                    | WED                                                                                                    | Section 1 Section 2 Section 4                                             |                                                                                                    |
|                                                                                                    |                                                                                                    | 3.0 - Check backlash in two directions on low speed per document OS-M-509 |                                                                                                    |
| Set in the set is a set in the set is the set is a set is the set is a set is the set is a set is a set is                               | Ca Norlar                                                                                                    | (Jatest REV) Section 2.12.3 table 3 for allowed backlash.                 |                                                                                                    |
|                                                                                                    |                                                                                                    | TWD                                                                       |                                                                                                    |
| <ul> <li>Provide the second hole of the second hole of the second hole of the second hole of the second hole of the second hole of the hole of the hole of the second hole of the hole of the hol</li></ul>                     | Sect.                                                                                                    | NEV .                                                                     |                                                                                                    |
| Image: Set in a set in a set in a                                                           | Techny Cash                                                                                                    |                                                                           |                                                                                                    |
| Inter a data       Baters       Aller         the of a data       High Sendel       Inter a data         Inter a data       High Sendel       Inter a data         Inter a data       High Sendel       Inter a data         Inter a data       High Sendel       Inter a data         Inter a data       High Sendel       Inter a data         Inter a data       High Sendel       Inter a data         Inter a data       High Sendel       Inter a data         Inter a data       High Sendel       Inter a data         Inter a data       High Sendel       Inter a data         Inter a data       High Sendel       Inter a data         Inter a data       High Sendel       High Sendel         Inter a data       High Sendel       High Sendel         Inter a data       High Sendel       High Sendel         Inter a data       High Sendel       High Sendel         Inter a data       High Sendel       High Sendel       High Sendel         Inter a data       High Sendel       High Sendel       High Sendel       High Sendel         Inter a data       High Sendel       High Sendel       High Sendel       High Sendel       High Sendel         Inter a data       High S                                                                                                    | and the second second se |                                                                           |                                                                                                    |
| Intel Table       Help Social         is trap Other       Intel Specific         Intel Table       Intel Specific         Intel Table       Intel Table         Intel Table       Intel Table         Intel Table       Intel Table         Intel Table       Intel Table         Intel Table       Intel Table         Intel Table       Intel Table                                                                                                    | Manufacture Televisionar                                                                                                    |                                                                           |                                                                                                    |
| Interpret     Interpret                                 | Select a date                                                                                                    |                                                                           |                                                                                                    |
| Song Other       If we be and the set of the set of the se                                                                   |                                                                                                    | High Speed                                                                |                                                                                                    |
| Song Other       If we be and the set of the set of the se                                                                   |                                                                                                    | Low Speed                                                                 |                                                                                                    |
| The set of the set of the s                                |                                                                                                    |                                                                           |                                                                                                    |
| The set of the set of the s                                | Europ Other                                                                                                    |                                                                           |                                                                                                    |
| Description:       Compare 10% Compare 10% Compare                                                                                          | scrap coner                                                                                                    |                                                                           |                                                                                                    |
| Composed Inspection sub       Composed Section 1         Consider       Level 2 - QAF-G21         Section 1 Section 1 Section 2 Section 3 Section 3       4.0 - Re-rical Representation Rever packet and handware.                                                                                                    |                                                                                                    |                                                                           |                                                                                                    |
| Composed Inspection sub       Composed Section 1         Consider       Level 2 - QAF-G21         Section 1 Section 1 Section 2 Section 3 Section 3       4.0 - Re-rical Representation Rever packet and handware.                                                                                                    |                                                                                                    |                                                                           |                                                                                                    |
| Composed Inspection sub       Composed Section 1         Consider       Level 2 - QAF-G21         Section 1 Section 1 Section 2 Section 3 Section 3       4.0 - Re-rical Representation Rever packet and handware.                                                                                                    |                                                                                                    |                                                                           |                                                                                                    |
| Composed Inspection sub       Composed Section 1         Consider       Level 2 - QAF-G21         Section 1 Section 1 Section 2 Section 3 Section 3       4.0 - Re-rical Representation Rever packet and handware.                                                                                                    |                                                                                                    |                                                                           |                                                                                                    |
| Composed Inspection sub       Composed Section 1         Consider       Level 2 - QAF-G21         Section 1 Section 1 Section 2 Section 3 Section 3       4.0 - Re-rical Representation Rever packet and handware.                                                                                                    |                                                                                                    |                                                                           |                                                                                                    |
| Composed Inspection sub       Composed Section 1         Consider       Level 2 - QAF-G21         Section 1 Section 1 Section 2 Section 3 Section 3       4.0 - Re-rical Representation Rever packet and handware.                                                                                                    |                                                                                                    |                                                                           |                                                                                                    |
| Composed Inspection sub       Composed Section 1         Consider       Level 2 - QAF-G21         Section 1 Section 1 Section 2 Section 3 Section 3       4.0 - Re-rical Representation Rever packet and handware.                                                                                                    |                                                                                                    |                                                                           |                                                                                                    |
| Composed Inspection sub       Composed Section 1         Consider       Level 2 - QAF-G21         Section 1 Section 1 Section 2 Section 3 Section 3       4.0 - Re-rical Representation Rever packet and handware.                                                                                                    |                                                                                                    |                                                                           |                                                                                                    |
| Composed Inspection sub       Composed Section 1         Consider       Level 2 - QAF-G21         Section 1 Section 1 Section 2 Section 3 Section 3       4.0 - Re-rical Representation Rever packet and handware.                                                                                                    |                                                                                                    |                                                                           |                                                                                                    |
| Composed Inspection sub       Composed Section 1         Consider       Level 2 - QAF-G21         Section 1 Section 1 Section 2 Section 3 Section 3       4.0 - Re-rical Representation Rever packet and handware.                                                                                                    |                                                                                                    |                                                                           |                                                                                                    |
| Composed Inspection sub       Composed Section 1         Consider       Level 2 - QAF-G21         Section 1 Section 1 Section 2 Section 3 Section 3       4.0 - Re-rical Representation Rever packet and handware.                                                                                                    |                                                                                                    |                                                                           |                                                                                                    |
| Composed Inspection sub       Composed Section 1         Consider       Level 2 - QAF-G21         Section 1 Section 1 Section 2 Section 3 Section 3       4.0 - Re-rical Representation Rever packet and handware.                                                                                                    |                                                                                                    |                                                                           |                                                                                                    |
| Composed Inspection sub       Composed Section 1         Consider       Level 2 - QAF-G21         Section 1 Section 1 Section 2 Section 3 Section 3       4.0 - Re-rical Representation Rever packet and handware.                                                                                                    |                                                                                                    |                                                                           |                                                                                                    |
| Composed Inspection sub       Composed Section 1         Consider       Level 2 - QAF-G21         Section 1 Section 1 Section 2 Section 3 Section 3       4.0 - Re-rical Representation Rever packet and handware.                                                                                                    |                                                                                                    |                                                                           |                                                                                                    |
| Composed Inspection sub       Composed Section 1         Consider       Level 2 - QAF-G21         Section 1 Section 1 Section 2 Section 3 Section 3       4.0 - Re-rical Representation Rever packet and handware.                                                                                                    |                                                                                                    |                                                                           |                                                                                                    |
| Composed Inspection sub       Composed Section 1         Consider       Level 2 - QAF-G21         Section 1 Section 1 Section 2 Section 3 Section 3       4.0 - Re-rical Representation Rever packet and handware.                                                                                                    | 8                                                                                                    |                                                                           | The second second second second second second second second second second second second second second second se |
| Composed Inspection sub       Composed Section 1         Consider       Level 2 - QAF-G21         Section 1 Section 1 Section 2 Section 3 Section 3       4.0 - Re-rical Representation Rever packet and handware.                                                                                                    | A Home                                                                                                    |                                                                           | Save B Cancel                                                                                                   |
| Component Inspection state       Level 2 - QM-Q21         Sealed       Level 2 - QM-Q21         Sealed       40 - Re-incolal top caree with new goaled and frankware.         4.1 - Reincolal top caree with Reve goaled and frankware.         4.2 - Rev incolal top caree with Reve goaled and frankware.         4.3 - Review and Karee Stateward Stateward Revealed and frankware.         4.4 - Revieward Karee Goale Top caree with Rev Goale Care Mark to Revealed.         4.3 - Revieward Karee Stateward Stateward Reveale Karee Stateward Stateward Revealed.         4.4 - Revieward Karee Stateward Stateward Reveale Noval Revealed.         4.3 - Revieward Karee Stateward Stateward Reveale Noval Revealed.         4.4 - Revieward Karee Stateward Noval Revealed Reveale Noval Revealed Revealed Reve                                                                                                    |                                                                                                    |                                                                           |                                                                                                    |
| Granical Level 2: eQA-021 Inter 2: exemp 3: faiting 3: exemp 3: exemp 4: exemp 4: ex                          |                                                                                                    |                                                                           | 1940-0404-0404                                                                                                  |
| Series 1 Series 2 Series 3 Vertical         Car Marine         Series 1         Series 1         Series 2         Series 2                                                                                                    |                                                                                                    |                                                                           | A resignment of the Wheel Diog Management Salar*                                                                |
| <ul> <li>4.0 - Re-inttal flop cover with new gelet and hardware.</li> <li>4.1 - Re-inttal flop cover with new gelet and hardware.</li> <li>4.2 - Re-inttal flop cover with new gelet and hardware.</li> <li>4.3 - Reprint New Gelet 2005 M-500 (Latest BEV) figure #1</li> <li>4.3 - Reprint New Gelet 2005 M-500 (Latest BEV) figure #1</li> <li>4.3 - Reprint New Gelet 2005 M-500 (Latest BEV) figure #1</li> <li>4.4 - Replace all other books envored. Torque to proper torque level Apply Instal new safety and the section of the section of the section o</li></ul>                 |                                                                                                    |                                                                           |                                                                                                    |
| <ul> <li>4.1 - Remove and clean ground bruch housing, insure dust collection hose is does. Bidler to MBB 6264-7201(date: BEV). Chara. cole with bhosting moments.</li> <li>4.2 - Remove and clean ground bruch housing, insure dust collection hose is does. Bidler to MBB 6264-7201(date: BEV). Chara. cole with bhosting moments.</li> <li>4.3 - Apply Timps Sale to 26: 44:369 (date: BEV) figure #3</li> <li>4.3 - Apply Timps Sale to 26: 44:369 (date: BEV) figure #3</li> <li>4.3 - Apply Timps Sale to 26: 44:369 (date: BEV) figure #3</li> <li>4.3 - Apply Timps Sale to 26: 44:369 (date: BEV) figure #3</li> <li>4.3 - Apply Timps Sale to 26: 54:369 (date: BEV) figure #3</li> <li>4.3 - Apply Timps Sale to 26: 54:369 (date: BEV) figure #3</li> <li>4.3 - Apply Timps Sale to 26: 54:369 (date: BEV) figure #3</li> <li>4.3 - Apply Timps Sale to 26: 54:369 (date: BEV) figure #3</li> <li>4.3 - Mark call incom magnetic file plag locative with safety are:</li> <li>4.4 - Mark call incom magnetic file plag locative with safety are:</li> <li>4.5 - Install new magnetic file plag locative with safety are:</li> <li>4.6 - Install new magnetic file plag locative with safety are:</li> <li>4.7 - Mark (date file in the ADD 00.)</li> <li>4.9 - Install plastic plags in apped sonore hole and ground bruch holes.</li> <li>4.10 - Care Unit Par Par Par Par Par Par Par Par Par Par</li></ul>                                                                                                    | WED                                                                                                    |                                                                           |                                                                                                    |
| Image: Series       - A party target with grades down housing with basing immediation is grades and the statistical stress into addie with basing immediation is grades and the statistical stress is grades and the statistical stress is grades and the statistical stress is grades and the statistical stress is grades and the statistical stress is grades and the statistical stress is grades and the statistical stress is grades and the statistical stress is grades and the stress is grades and the statistical stress is grades and the statistical stress is grades and the stress is grades and the stress is gradestress is grades and the stress is gradestre                                                                   | 1000                                                                                                    | d.0 - Re-install top cover with new gasket and hardware.                  |                                                                                                    |
| Serief       42. No install all covers and torque to reque to the plag math star<br>ightering sequences. Solve to QS: MS to Digutes BEV (figure 4)         43. Apply impuse Seal       43. Apply impuse Seal         Select a date       44. Apply ce all of the body series to proper torque beek Apply<br>impuse seal.         55. Total date       45. Initial new magnetic that plag and beather plags, initial new safety wite.         45. Initial new magnetic that with ADD OL.       49. From with Serings         46. Initial plantic plags in speed senice the and ground brouch holes.       40. For the seni field from the and ground brouch holes.         410 Gaser Unit with ADD OL.       49. From with Bearings       41. Apply ce all of the install bearings         411 Mark Gase Unit with ADD OL.       49. From with Bearings       41. Apply ce all of the installed new.         412 Oper Aall parts installed new.       41. Apply could be and ground brouch holes.       41. Apply could be and ground brouch holes.         413 Apply could be and parts installed new.       41. Apply could be and ground brouch holes.       41. Apply could be any bear of the and ground brouch holes.         414 Apply could be and parts installed new.       41. Apply could be any bear of the angle and brouch holes.       41. Apply could be any bear of the angle and brouch holes.         413 Apply could be any bear of the angle and brouch holes.       41. Apply could be any bear of the angle angle and brouch holes.         414 Apply could be any bear                                                                                                    | CarMonte                                                                                                    |                                                                           |                                                                                                    |
| Image: Select a classes       - 4.9. which all closes and toggar to require lengths flags of the Stage Flags (Flags et all the Stage sequences Select a Close to scapper torque level Apply Torque Select a classes         Select a class       - 4.9. heplace all of the boths removed. Torque to proper torque level Apply Torque Select Apply Torque Select a classes         Select a class       - 4.9. heplace all of the boths removed. Torque to proper torque level Apply Torque Select Apply Torque Select Apply Torque                                                                                                    | Sendt                                                                                                    |                                                                           |                                                                                                    |
| Newsensem                                                                                                    |                                                                                                    |                                                                           |                                                                                                    |
| Select a date       0         Sclect a date       0         Sclect a date       0         Sclect a date       0         Sclect a date       0         Sclect a date       0         Sclect a date       0         Sclect a date       0         Sclect a date       0         Sclect a date       0         Sclect a date       0         Sclect a date       0         Sclect a date       0         Scop Other       0         4.1< Hoplace all other boths removed. Rouge to proper torgue keel. Apply<br>Image seal.         4.2       Mark Grae Unit         4.3       Mark Grae Unit         4.1       Harded ket reason Sor tables         4.11       Harded ket reason Sor tables         4.12       Check all parts installed more         HB; Prion with Beerings       104 Phug         Graund Brush Caller       3         HB; Space Coupling       Ground Brush Housing         HB; Space Coupling       0         10       10         11       Harder Marmenace Big at PriO-H-HSBI latest REV. Section 8.         412       Install Marmenace Big at PriO-H-HSBI latest REV. Section 8.         413                                                                                                    | Tecting Date Condition                                                                                                    |                                                                           |                                                                                                    |
| Select a date                                                                                                    |                                                                                                    |                                                                           |                                                                                                    |
| Scrap Other     45 · Install new magnetic data plag and breather plags. Install new safety wire.     44 · Install new magnetic fill plag locarly with safiny wire.     47 · Mark Geer Unit with ADD OL.     46 · Install new magnetic fill plag locarly with safiny wire.     47 · Mark Geer Unit with ADD OL.     46 · Install new magnetic fill Scrap     411 · If failed, last reason for failure:     412 · Check all parts installed mexe     HiS Prison with Beerings I HI Plug     Granued Breath Cultur Biog Cover     HiS Prison with Beerings I HI Plug     Granued Breath Cultur Biog Cover     High Speed Coupling Gound Brush Housing     Breathwire Biog One-     High Speed Coupling O - One-     One-     High Speed Coupling I - One-     High Speed Coupling I - One-     High Speed Coupling I                                 | Manufacta e Talensege                                                                                                    |                                                                           |                                                                                                    |
| 46 - Install new magnetic fill plag loosely with safety wite.     47 - Mark Gree Unit with ADD OX.     49 - Install plastic plags in speed sensor hole and ground bruch holes.     410 - Gree Vinit Peer Feel Scree     411 - If failed, list reason for failare:     412 - Check all parts installed new:     412 - Check all parts installed new:     His Phrion with Beerings HIB Plag     Ground Bruch Housing     Installerer Big Sceed Coupling Ground Bruch Housing     Installerer Big Cover Gaket     Oran Plag Other                                                                                                    | Select a date                                                                                                    |                                                                           |                                                                                                    |
| A 2 - Mark Gene Unit with ADD OL:     A 9 - Install plastic plugs in speed sensor hole and ground bruch holes.     A 10 - Sear Unit 2 - Peers Fail Senge     A11 - If failed, list reason for failure:     A12 - Check all parts installed new:     HiS Pirson with Beerings III Plug     Ground Bruch Housing     Bined/Bush Coder     Bined/Bush Coder     Bined/Bush     Coder     Bined/Bush     Bined/Bush     B                                |                                                                                                    |                                                                           |                                                                                                    |
| Scrap Other       4.6       Install plastic plags is speed sensor hole and ground bruch holes.         4.10       - Gear Unit       Pare       Serap         4.11       - If failed, list reason fair failure:       -         4.12       - Chack all parts installed new       -         4.12       - Graund Bruch       -         4.13       - Serings       - Hit Plug         Graund Bruch       -       -         High Speed Coupling       - Ground Bruch Houing       -         Breathers       -       -       -         Oran Plug       -       -       -         Oran Plug       -       -       -       -         Oran Plug       -       -       -       -         -       -       -       -       -       -         -       -       -       -       -       -       -         -       -       -       -       -       -       -       -         -       -       -       -       -       -       -       -       -       -       -       -       -       -       -       -       -       -       -       -       -       <                                                                                                    |                                                                                                    | 4.6 - Install new magnetic fill plug lossely with safety wite.            |                                                                                                    |
| A 10 - Scer Unit Peer, Feil Scep<br>A11 - If failed list reason for failure<br>4.12 - Check all parts installed new<br>HS Pricon with Beerings HII Plug<br>Granned Brush Cater Bap Cover<br>High Speed Coupling Ground Brush Hausing<br>Breathery Bap Cover Gaiket<br>Orein Plug O-Rings as Required<br>4.12 - Install Maintenance Big at Per OS-M-SD9 latest REV Section 8.<br>Pluster REV Section 8.<br>Pluster REV Section 8.                                                                                                    |                                                                                                    | 4.7 - Mark Grar Unit with ADD OIL                                         |                                                                                                    |
| A 10 - Geer Unit Pare Feil Scrap<br>A 11 - If farbed, list reason for failure<br>4.12 - Check all parts installed new<br>4.12 - Check all parts installed new<br>4.12 - Check all parts installed new<br>4.12 - Check all parts installed new<br>4.12 - Check all parts installed new<br>4.12 - Check all parts installed new<br>4.12 - Check all parts installed new<br>4.12 - Check all parts installed new<br>4.13 - Specific Coupling<br>1.14 Plug<br>0.04 Ings as Required<br>4.13 - Install Maintenance Tag as Per OS-M-SU9 latest REV Section 8.<br>Plug Seet Tag Angle Section 8.<br>Plug Seet Tag Angle Section 8.<br>Plug Seet Tag Angle Section 8.<br>Plug Seet Tag Angle Section 8.<br>Plug Section 8.<br>Plug Sect | Scrap Other                                                                                                    | 6.6 Install plastic plugs in speed sensor hele and ground brush holes.    |                                                                                                    |
| A 11 - If farled, list reason for failure:<br>4.12 - Check all parts installed new<br>4.12 - Check all parts installed new<br>4.13 - State all Maintenance Tag as Per OS-M-S19 latest REV. Section 8.                                                                                                    |                                                                                                    | 410 - Conclinit Part Sail Score                                           |                                                                                                    |
| HS Projon with Bearings ■ HR Rug     Ground Brush Curler ■ Sop Cover     High Speed Coupling Ground Brush Housing     Breathern ■ Sop Cover Gasket     Orien Rug ■ Orieng as Repared     drate High Speed Speed Sp                                |                                                                                                    |                                                                           |                                                                                                    |
| HS Phrion with Bearings III Fling     Ground Brush Caller Bop Cover     High Speed Coupling Ground Brush Housing     Preathers Bap Cover Galaet     Orien Flug Orien Flug     Orien Flug     AT2 - Instal Maintenance Bag at Per OS-M-SIB latest REV_Section 8.                                                                                                    |                                                                                                    | 4.11 - 8 failed, list reason for failure                                  |                                                                                                    |
| HS Phrion with Bearings III Fling     Ground Brush Caller Bop Cover     High Speed Coupling Ground Brush Housing     Preathers Bap Cover Galaet     Orien Flug Orien Flug     Orien Flug     AT2 - Instal Maintenance Bag at Per OS-M-SIB latest REV_Section 8.                                                                                                    |                                                                                                    |                                                                           |                                                                                                    |
| Ground Brish Cafer Sop Caver     High Speed Coupling Ground Brish Housing     Breathers Bap Cover Galaet     Orien Plug O-Rings as Required     412 - Instal Maintenance Big as Per OS-M-SD9 latest REV Section 8.                                                                                                    |                                                                                                    | 4.12 - Check all pwrty installed new:                                     |                                                                                                    |
| High Speed Coupling Gound Brush Housing.<br>Brieffham Bag Cover Galet<br>Oren Flug O-Rings as Required<br>4.12 - Install Maintenance Tag at Per 05-M-509 latest REV Section 8.                                                                                                    |                                                                                                    | HS Pinion with Bearings                                                   |                                                                                                    |
| Invisit/Imps     Rap Cover Galaket       Orkin Flug     O-Rings as Required       4.12 - Install Maintenance Tag at Per OS-M-SIPS latest REV Section 8.                                                                                                    |                                                                                                    | Ground Breach Califer Top Carver                                          |                                                                                                    |
| Orien Flug     O-Rings as Required       4.12 - Astall Maintenance Tag at Per OS-M-SIB latest REV. Section 8.       Torre                                                                                                    |                                                                                                    | High Spred Coupling Ground Brush Housing                                  |                                                                                                    |
| Orien Flug     O-Rings as Required       4.12 - Astall Maintenance Tag at Per OS-M-SIB latest REV. Section 8.       Torre                                                                                                    |                                                                                                    | Breathers Roo Cover Gasket                                                |                                                                                                    |
| A 12 - Install Maintenance Tag al Per OS-M-SUB latest REV. Section 6.                                                                                                    |                                                                                                    |                                                                           |                                                                                                    |
| The House The Concel                                                                                                    |                                                                                                    |                                                                           |                                                                                                    |
|                                                                                                    |                                                                                                    | The second realistic styles for or respectively and the second            |                                                                                                    |
|                                                                                                    |                                                                                                    |                                                                           |                                                                                                    |
|                                                                                                    |                                                                                                    |                                                                           |                                                                                                    |
|                                                                                                    |                                                                                                    |                                                                           |                                                                                                    |
|                                                                                                    |                                                                                                    |                                                                           |                                                                                                    |
|                                                                                                    | and the second second se |                                                                           | (an experimental descent and                                                                                    |
| 12:05 PM                                                                                                    | Home Home                                                                                                    |                                                                           | Save 🗴 Cancel                                                                                                   |
|                                                                                                    |                                                                                                    |                                                                           | 12:05 PM                                                                                                    |

©2021 Arkansas Industrial Computing, Inc.

## **Gearbox Level 2 QAF-022 Inspection**

| Component Inspection      |                                                                                                    | A component of the Wheel Shop Management Salar*   |
|---------------------------|----------------------------------------------------------------------------------------------------|---------------------------------------------------|
| Gearbox                   | Level 2 - QAF-022                                                                                                    |                                                   |
| WED                       | Section 1 Section 2 Section 3 Component Usage<br>Reason for Level 2: Nove Partial Overhaul                                                                                                    |                                                   |
|                           | Reason for Level 2: New Partial Overhaul     1.0 - Thomoghly steem or solvent dean any oil or other road debris from                                                                                                    |                                                   |
| GarMoniter                | Geadox.                                                                                                    |                                                   |
| Sere f.                   | 1.1 - Visually inspect the gearbox for surface macks, distortion, bending, weld                                                                                                    |                                                   |
|                           | cracks, debris hits, and any other damage.                                                                                                    |                                                   |
| Techny Cusic Condition    | 1.2 - Remove paint as required in certain areas to identify and confirm genthos                                                                                                    |                                                   |
| Manufacture Televisions   | cracks. (Contractor shall add data sheet showing location and length of crack as                                                                                                    |                                                   |
| Select a date             | meded)                                                                                                    |                                                   |
|                           | 1.3 - Observe if any wc damage is present anywhere on the surfaces of the geation. Errier location.                                                                                                    |                                                   |
| Scrap Other               | 1.4 - Evaluate sevently of any genr case cracks found. Contact Quality Costoni to review disposition of a cracked gambios, i.e., review, repeir; or sciep(disposition)                                                                                     |                                                   |
|                           | 1.5 Check geer case internals for metal debris such as metal from bearing cages, racios, and/or brisken; geer leeth. Orack gean for pitting. Remote all metal debris from inside of the case. Report any damaged gearboses to Metro North Quality Control. |                                                   |
|                           | 1.6 Chieds the three(2) internal oil flow return path holes for debris collection.<br>Clean out all (3) return drain holes with a wire probe as required.                                                                                                  |                                                   |
|                           | 1.7 Determine if the guerbox is repairable. Perform all activities per the following MPM discuments:                                                                                                    |                                                   |
|                           | O3 30 10 06 %, Overhaul Geerbox with Half Coupling. Paragraph 1 thru 3     O3 30 10 06 01 %, Overhaul Gearbox Assembly     O3 30 10 00 01 01 %, Overhaul Gear Case Assembly                                                                                |                                                   |
|                           | <ul> <li>- 03 30 10 06 01 02 K. Overhaul Prinon Side Bearing Assembly</li> <li>- 03 30 10 06 01 03 K. Overhaul Gear Side Bearing Assembly</li> </ul>                                                                                                    |                                                   |
|                           |                                                                                                    |                                                   |
| A Home                    |                                                                                                    | E Save D Cancel                                   |
|                           |                                                                                                    |                                                   |
|                           |                                                                                                    | 12:06 PM                                          |
| Component Inspection 4311 | Level 2 - QAF-022                                                                                                    | A resignment of the Wheel Dirac Management Suite* |
| WED                       | Section 1 Section 3 Component Usage                                                                                                    |                                                   |
| Nº 0                      | 2.0 - Check backlash in two directions on low speed per document 05-M-509                                                                                                    |                                                   |
| Can Mandam                | (latest REV) Section 2.12.1 table 3 for allowed backlasti.                                                                                                    |                                                   |
|                           | TWD                                                                                                    |                                                   |
| Seid F                    | REV                                                                                                    |                                                   |
| facility Case             | 2.1 - Check Low Speed Lateral and High Speed Lateral per OS-M-509(Jatest<br>REV) Section 2.12.3 documents and table 3 for lateral tolerances and MMR-MS8                                                                                                   |                                                   |
| Manufacture Territoria    | M7-1002(latest REV) for instructions.                                                                                                    |                                                   |
| Select a date             | Sefure After                                                                                                    |                                                   |
|                           | High Speed                                                                                                    |                                                   |
|                           | Low Speed                                                                                                    |                                                   |
|                           | 2.2 - List Shims used on High and Low Speed Laterals                                                                                                    |                                                   |
| Scrap Other               | High Speed                                                                                                    |                                                   |
|                           | Low Speed                                                                                                    |                                                   |
|                           |                                                                                                    |                                                   |
|                           |                                                                                                    |                                                   |
|                           |                                                                                                    |                                                   |
|                           |                                                                                                    |                                                   |
|                           |                                                                                                    |                                                   |
|                           |                                                                                                    |                                                   |
|                           |                                                                                                    |                                                   |
|                           |                                                                                                    |                                                   |
|                           |                                                                                                    |                                                   |
|                           |                                                                                                    |                                                   |
|                           |                                                                                                    |                                                   |
|                           |                                                                                                    |                                                   |
|                           |                                                                                                    |                                                   |
| 8                         |                                                                                                    |                                                   |
|                           |                                                                                                    |                                                   |
| Home Home                 |                                                                                                    | 🗮 Save 🚺 Cancel                                   |

| Component Inspection                                                                                                    |                                                                                    |                 |          |           |                |                                                                                                    |          | A spegment of the West St    | og Managerpart Salar* |
|----------------------------------------------------------------------------------------------------|------------------------------------------------------------------------------------|-----------------|----------|-----------|----------------|----------------------------------------------------------------------------------------------------|----------|------------------------------|-----------------------|
| Gearbox                                                                                                    | Level 2 - QAF-022                                                                  | 101 102         |          |           |                |                                                                                                    |          |                              |                       |
| WED                                                                                                    | Section 1 Section 2 Section 8                                                      |                 |          |           |                |                                                                                                    |          |                              |                       |
| and the second second se | 3.0 - Remove and clean g<br>clean. Refer to MSB GEN                                |                 |          |           |                |                                                                                                    |          |                              |                       |
| Ca Horiza                                                                                                    | <ul> <li>3.1 · Apply Torque Seal 1</li> </ul>                                      |                 |          |           |                | CHEINWIERSE                                                                                                    |          |                              |                       |
| Sead P                                                                                                    |                                                                                    |                 |          | )<br>     |                |                                                                                                    |          |                              |                       |
| Teality Date Condition                                                                                                    | <ul> <li>3.2 - Install new magnetic</li> <li>3.3 - Install new magnetic</li> </ul> |                 |          |           |                |                                                                                                    |          |                              |                       |
|                                                                                                    |                                                                                    |                 |          |           |                |                                                                                                    |          |                              |                       |
| Variation Territory                                                                                                    | 3.4 - Mark Geer Unit with                                                          |                 |          |           |                |                                                                                                    |          |                              |                       |
| Select a date                                                                                                    | <ul> <li>3.5 - Install plastic plugs<br/>holes.</li> </ul>                         | in speed sen    | oor hole | anit gro  | and break mo   | santing                                                                                                    |          |                              |                       |
|                                                                                                    | 3.6 - Initial Maintenance                                                          | Teo an Per O    | S-M-500  | latest li | EV. Section 6  |                                                                                                    |          |                              |                       |
|                                                                                                    |                                                                                    |                 | 0.0000   |           | 10.111.111.111 |                                                                                                    |          |                              |                       |
|                                                                                                    |                                                                                    |                 |          |           |                |                                                                                                    |          |                              |                       |
| Scrap Other                                                                                                    |                                                                                    |                 |          |           |                |                                                                                                    |          |                              |                       |
|                                                                                                    |                                                                                    |                 |          |           |                |                                                                                                    |          |                              |                       |
|                                                                                                    |                                                                                    |                 |          |           |                |                                                                                                    |          |                              |                       |
|                                                                                                    |                                                                                    |                 |          |           |                |                                                                                                    |          |                              |                       |
|                                                                                                    |                                                                                    |                 |          |           |                |                                                                                                    |          |                              |                       |
|                                                                                                    |                                                                                    |                 |          |           |                |                                                                                                    |          |                              |                       |
|                                                                                                    |                                                                                    |                 |          |           |                |                                                                                                    |          |                              |                       |
|                                                                                                    |                                                                                    |                 |          |           |                |                                                                                                    |          |                              |                       |
|                                                                                                    |                                                                                    |                 |          |           |                |                                                                                                    |          |                              |                       |
|                                                                                                    |                                                                                    |                 |          |           |                |                                                                                                    |          |                              |                       |
|                                                                                                    |                                                                                    |                 |          |           |                |                                                                                                    |          |                              |                       |
|                                                                                                    |                                                                                    |                 |          |           |                |                                                                                                    |          |                              |                       |
|                                                                                                    |                                                                                    |                 |          |           |                |                                                                                                    |          |                              |                       |
|                                                                                                    |                                                                                    |                 |          |           |                |                                                                                                    |          |                              |                       |
|                                                                                                    |                                                                                    |                 |          |           |                |                                                                                                    |          | Trans.                       | 1                     |
| A Home                                                                                                    |                                                                                    |                 |          |           |                |                                                                                                    |          | Save .                       | Cancel                |
|                                                                                                    |                                                                                    |                 |          |           |                |                                                                                                    |          |                              | 12:06 PM              |
| Component Inspection with                                                                                                    |                                                                                    |                 |          |           |                |                                                                                                    |          | A resignment of the Wheel Sh | og Managerborn Salar* |
| Gearbox                                                                                                    | Level 2 - QAF-022<br>Section 1 Section 2 Section 3                                 | Considered Unit |          |           |                |                                                                                                    |          |                              |                       |
| WED                                                                                                    | Contract Contract Contract C                                                       |                 | Cond     | lition    |                |                                                                                                    |          |                              |                       |
| Car Number                                                                                                    | Component                                                                          | Renewed         | New      | Used      | Inspected      | Serial Number*                                                                                                    |          |                              |                       |
|                                                                                                    | Gear Case                                                                          |                 |          | U PEN     | mopreseu       | and a second second sec | 1        |                              |                       |
| Sed?                                                                                                    | Quill                                                                              |                 |          |           |                | 1                                                                                                    | 1        |                              |                       |
| Teating Date: Condition                                                                                                    |                                                                                    |                 |          |           |                |                                                                                                    | la secol |                              |                       |
|                                                                                                    | WS Bearing LS                                                                      |                 |          |           |                |                                                                                                    | *MFG     |                              |                       |
| Select a date                                                                                                    | MS Bearing LS                                                                      |                 |          |           |                | 1                                                                                                    | *MEG     |                              |                       |
| Select a date                                                                                                    | Oil Flinger LS MS                                                                  |                 |          |           |                |                                                                                                    | 33       |                              |                       |
|                                                                                                    | Oil Finger LS WS                                                                   |                 |          |           |                |                                                                                                    |          |                              |                       |
|                                                                                                    | Cover LS WS                                                                        |                 |          | 0         |                |                                                                                                    |          |                              |                       |
| Scrap Other                                                                                                    | Cover LS MS                                                                        |                 |          |           |                | 1                                                                                                    | 18       |                              |                       |
|                                                                                                    | LS Gear                                                                            |                 |          |           |                | 27                                                                                                    | 1        |                              |                       |
|                                                                                                    | Cover HS WS                                                                        | 100             | 000      | 100       |                |                                                                                                    |          |                              |                       |
|                                                                                                    |                                                                                    |                 |          |           |                | -                                                                                                    |          |                              |                       |
|                                                                                                    | Cover HS MS                                                                        |                 |          |           |                | 1                                                                                                    |          |                              |                       |
|                                                                                                    | HS Pinion Shaft                                                                    |                 |          |           |                | 1                                                                                                    | Aler-    |                              |                       |
|                                                                                                    | WS Bearing HS                                                                      |                 | • • •    | 0         |                | 1                                                                                                    | MMFG     |                              |                       |
|                                                                                                    | MS Bearing HS                                                                      |                 |          |           |                | <u></u>                                                                                                    | MEG      |                              |                       |
|                                                                                                    | HS Coupling                                                                        |                 |          |           |                | 1                                                                                                    | 1        |                              |                       |
|                                                                                                    | Ground Brush Collar                                                                |                 |          |           |                | 1                                                                                                    | 1        |                              |                       |
|                                                                                                    | Ground Brush Housing                                                               |                 |          |           |                | 1                                                                                                    |          |                              |                       |
|                                                                                                    | Ground Break Andering                                                              |                 |          |           |                |                                                                                                    | _        |                              |                       |
|                                                                                                    |                                                                                    |                 |          |           |                |                                                                                                    |          |                              |                       |
|                                                                                                    |                                                                                    |                 |          |           |                |                                                                                                    |          |                              |                       |
|                                                                                                    |                                                                                    |                 |          |           |                |                                                                                                    |          |                              |                       |
| 0                                                                                                    |                                                                                    |                 |          |           |                |                                                                                                    |          |                              |                       |
| A Horne                                                                                                    |                                                                                    |                 |          |           |                |                                                                                                    |          | Save .                       | Cancel                |
|                                                                                                    |                                                                                    |                 |          |           |                |                                                                                                    |          |                              | 12:06 PM              |

# **Appendix A: License**

#### WHEEL SHOP MANGEMENT SUITE END USER LICENCSE AGREEMENT

IMPORTANT NOTICE: Read before Installing or Using Software

The following software products offered to you directly by Arkansas Industrial Computing ("AIC") of 6100 Getty Drive, Suite N, North Little Rock, AR 72117 (voice 501-834-9540) is offered only for use in accordance with the terms and conditions of the WSMS End User License Agreement below.

BY INSTALLING OR USING ANY LICENSED SOFTWARE YOU WILL INDICATE THAT YOU HAVE READ, UNDERSTOOD, AND ACCEPT THESE TERMS AND CONDITIONS AND BECOME A PARTY TO THIS AGREEMENT. IF YOU ARE UNABLE OR UNWILLING TO ENTER AND COMPLY WITH THIS AGREEMENT, DO NOT ATTEMPT TO INSTALL OR USE ANY LICENSED SOFTWARE. INSTEAD, PROMPTLY RETURN ANY MATERIALS THAT WERE PROVIDED TO YOU. CONTACT AIC IF YOU WISH TO DISCUSS THE AGREEMENT BELOW, BEFORE YOU ATTEMPT TO INSTALL OR USE ANY PRODUCT.

#### WSMS END USER LICENSE AGREEMENT

**LICENSE:** Subject to the terms and conditions of this Agreement, AIC hereby grants to you a nonexclusive, non-transferable license to use the Licensed Software on one computer. This includes reproducing the Licensed Software, but only as reasonably required to ensure appropriate back-up practices are followed. All copies must bear all copyright and other proprietary rights notices which appear on the Licensed Software as originally provided by AIC. Subject to the license expressly granted above, you obtain no right, title, interest or other license in or to any Product, including but not limited to any copyright, patent, trade secret, trademark, or other proprietary rights therein. All whole and partial copies of the Licensed Software remain the property of AIC and will be considered part of the Licensed Software for this Agreement.

Unless expressly permitted by this Agreement, or otherwise by applicable law or by AIC in writing, you shall not: (i) use, reproduce, modify, adapt, translate, update or transmit any Licensed Software, in whole or in part; (ii) rent, lease, license, transfer, or otherwise provide access to any Licensed Software; (iii) alter, remove, or cover trademarks or proprietary notices in or on any Licensed Software; (iv) export any Licensed Software from the country in which it was provided to you by AIC; (v) decompile, disassemble, decrypt, extract or otherwise attempt or assist others to reverse engineer any Licensed Software, except as necessary, when permitted by an applicable law, to correct defects or achieve interoperability with

©2021 Arkansas Industrial Computing, Inc.

complimentary programs, for your purposes only, but only if AIC has refused to provide the necessary information or assistance. Unless AIC has provided you with express written consent, the Licensed Software may not be used in any application in which the failure of the Licensed Software could lead directly to death, personal injury, or severe physical or property damage (collectively, "High-Risk Activities"). AIC EXPRESSLY DISCLAIMS ANY EXPRESS OR IMPLIED WARRANTY OR CONDITION OF FITNESS FOR HIGH-RISK ACTIVITIES.

**WARRANTY:** AIC cannot warrant that any Licensed Software will function in accordance with related documentation in every combination of hardware platform, software environment, and Licensed Software configuration.

LIMITATIONS: EXCEPT AS EXPRESSLY WARRANTED ABOVE, THE LICENSED SOFTWARE AND ANY ASSOCIATED AIC MEDIA ARE PROVIDED "AS IS" WITHOUT OTHER WARRANTIES OR CONDITIONS OF ANY KIND, INCLUDING BUT NOT LIMITED TO IMPLIED WARRANTIES AND CONDITIONS OF MERCHANTABILITY, FITNESS FOR A PARTICULAR PURPOSE AND NON-INFRINGEMENT. YOU ASSUME THE ENTIRE RISK AS TO THE RESULTS AND PERFORMANCE OF THE LICENSED SOFTWARE. NOTHING STATED IN THIS AGREEMENT WILL IMPLY THAT THE OPERATION OF ANY LICENSED SOFTWARE WILL BE UNINTERRUPTED OR ERROR FREE OR THAT ERRORS WILL BE CORRECTED. OTHER WRITTEN OR ORAL STATEMENTS BY AIC, ITS REPRESENTATIVES OR OTHERS DO NOT CONSTITUTE WARRANTIES OF AIC.

IN NO EVENT WILL AIC (OR IT'S OFFICERS, EMPLOYEES, AGENTS, SUPPLIERS, DISTRIBUTORS, OR LICENSORS - COLLECTIVELY "ITS REPRESENTATIVES") BE LIABLE TO YOU FOR ANY INDIRECT, INCIDENTAL, SPECIAL, OR CONSEQUENTIAL DAMAGES WHATSOEVER, INCLUDING BUT NOT LIMITED TO LOST REVENUE, LOST OR DAMAGED DATA OR OTHER COMMERCIAL OR ECONOMIC LOSS, ARISING OUT OF OR RELATING TO ANY BREACH OF THIS AGREEMENT, ANY USE OR INABILITY TO USE THE LICENSED SOFTWARE, OR ANY CLAIM MADE BY A THIRD PARTY, EVEN IF AIC OR IT'S REPRESENTATIVES HAVE BEEN ADVISED OF THE POSSIBILITY OF SUCH DAMAGE OR CLAIM.

IN NO EVENT WILL THE AGGREGATE LIABILITY OF AIC AND IT'S REPRESENTATIVES FOR ANY DAMAGES OR CLAIMS ARISING OUT OF OR RELATING TO THIS AGREEMENT OR ANY LICENSED SOFTWARE, WHETHER IN CONTRACT, TORT, OR OTHERWISE, EXCEED THE LICENSE FEES YOU PAID FOR THE USE OF THE LICENSED SOFTWARE UNDER THIS AGREEMENT. AIC'S AND IT'S REPRESENTATIVE'S LIMITATION OF LIABILITY IS CUMULATIVE WITH ALL AIC'S AND IT'S REPRESENTATIVE'S PAYMENTS IN SATISFACTION OF THEIR LIABILITIES BEING AGGREGATED TO DETERMINE SATISFACTION OF THE LIMIT.

These limitations shall apply whether the alleged breach is a fundamental breach of contract. Some jurisdictions curtail limitations of liability for incidental or consequential damages, and/or limitations of

implied warranties. Therefore, to the extent prohibited by applicable law, the above limitations may not apply to you.

**TERM:** This Agreement commences upon your acceptance (as described above) and will end when terminated. You may terminate this Agreement at any time. It will be deemed to terminate immediately if you fail to comply with any material term herein. Upon termination, your license rights end and you shall immediately destroy all whole or partial copies of all Licensed Software in your possession or control.

**GENERAL:** This Agreement is governed by and will be construed in accordance with the laws in force in the State of Arkansas, United States of America without regard to the conflict of law's provisions therein. The parties expressly disclaim the provisions of the United Nations Convention on Contracts for the International Sale of Goods. This Agreement constitutes the entire agreement between you and AIC pertaining to the Licensed Software and any associated AIC media, and supersedes all prior or contemporaneous agreements, understandings, negotiations, and discussions, whether oral or written. No amendment or waiver of any term of this Agreement will be binding unless executed in writing by the parties. Subject to the export restrictions provided above, you are entitled to assign this Agreement to a third party who has provided AIC with prior written acknowledgement of their acceptance of the terms and conditions herein. In such a case, you will transfer all copies of the Licensed Software and any associated media to the assignee. The provisions of this Agreement will ensure to the benefit of and will be binding upon the parties and their respective successors and permitted assigns. If any provision of this Agreement is held by a court of competent jurisdiction to be illegal, invalid, or unenforceable, the remaining provisions shall remain in full force and effect.

# **Appendix B: Contact Information**

AIC Rail 6100 Getty Drive Suite N Sherwood, AR 72117

#### **Online Support**

Visit our website at <u>www.aicRail.com/WSMS</u> for 24/7 technical information and available downloads Email us at <u>Support@aicRail.com</u>

#### Phone Support (Existing support contract or credit card required)

Call 1-501-834-9540 or 1-877-834-9540 (toll free). Press 1 at the prompt to be directed to or Support team.

#### Sales

To purchase a new product license, order barcode labels, scanners, or other hardware, or to inquire about customizing your existing products please contact our sales team. For sales information please email <u>Sales@aicrail.com</u> or call us at 1-501-834-9540 or 1-877-834-9540 (toll free). Press 2 at the prompt to be directed to or Sales team.